# ЧАСТНОЕ ПРОФЕССИОНАЛЬНОЕ ОБРАЗОВАТЕЛЬНОЕ УЧРЕЖДЕНИЕ «БАШКИРСКИЙ ЭКОНОМИКО-ЮРИДИЧЕСКИЙ КОЛЛЕДЖ» (БЭК)

Согласовано Исполнительный директор Ассоциации образовательных организаций «Электронное образование Республики Башкортостани leaf - Р.Ф.Габидуллин *SARRADOS* Espora 2023г. **OFPA3OBAHHE PET** 

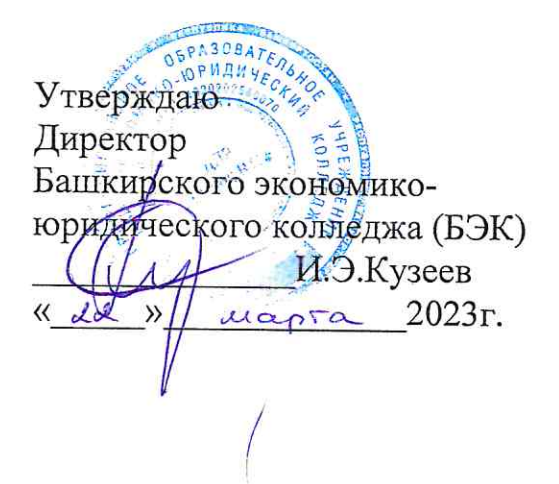

Компетентностно-ориентированные задания для проведения квалификационного экзамена по профессиональному модулю ПМ 11 Разработка, администрирование и защита баз данных для специальности 09.02.07 Информационные системы и программирование

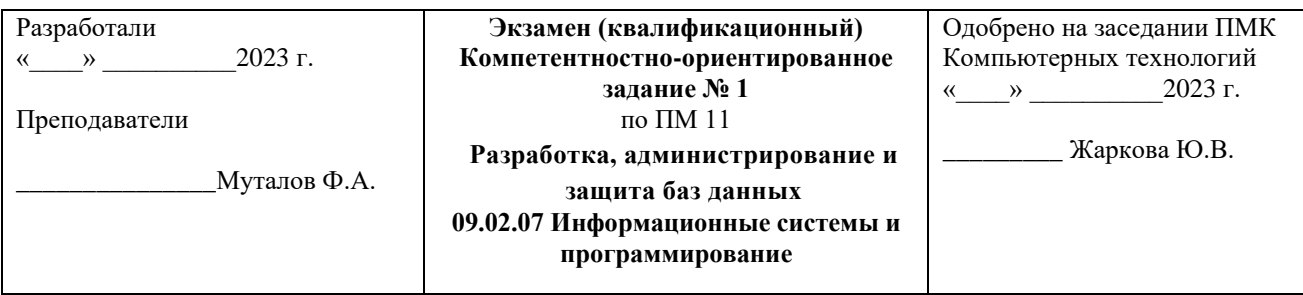

1.Архитектура и элементы сетей.

### 2.Языки компьютерного проектирования.

### **Задание.**

Создать БД.

Создать схему БД. Каждая таблица должна иметь первичный ключ и обязательные поля (*not null*). Таблицы должны быть связаны по внешнему ключу.

Разработать формы для ввода данных в таблицы.

Составить запросы к разработанной БД.

### **Примечания:**

1. Поля основного отношения с типами и ограничениями целостности приведены в таблице.

2. Для остальных отношений в скобках перечислены обязательные поля.

3. Типы полей обозначаются следующим образом: N – числовое, C – символьное, D – дата, T – время, L – логическое (имеющее значения .T. – истина и .F. – ложь).

### **Фрагмент БД недвижимости.**

Создание и заполнение отношений.

- 1. Отношение "Владельцы" (идентификатор, "Имя", "Телефон").
- 2. Отношение "Станции метро" (идентификатор, "Название").
- 3. Отношение "Квартиры" (основное):

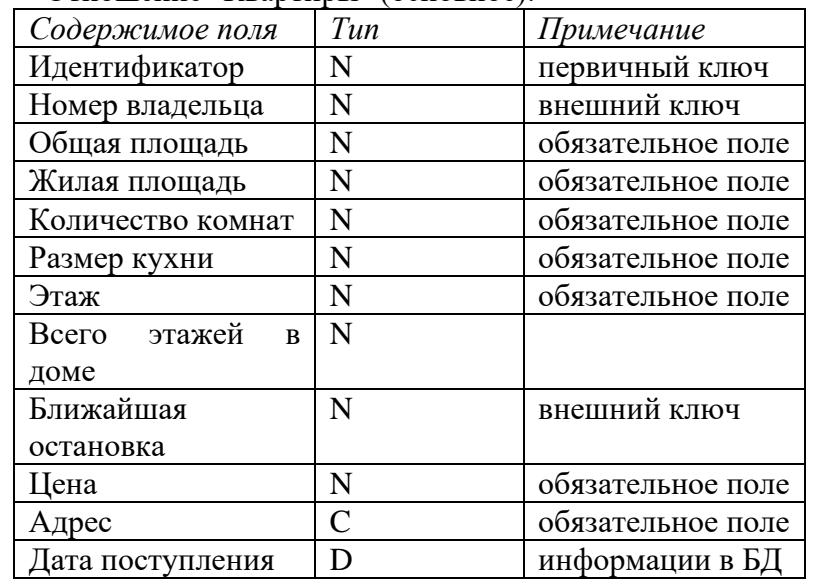

#### **Создать запросы:**

1. Проверить, что для всех квартир общая площадь больше, чем жилая площадь плюс размер кухни.

2. Создать упорядоченные списки:

• трехкомнатных квартир, расположенных не на первом и последнем этажах, информация о которых поступила за последний месяц;

• владельцев и их квартир (идентификатор квартиры и адрес);

• квартир общей площадью не менее  $80 \text{ m}^2$  не дороже 3000000р., расположенных вблизи остановки «Спортивная».

### **Создать отчёты:**

1. "Двухкомнатные квартиры" (все поля отношения "Квартиры").

2. "Владение квартирами" (имя владельца, количество квартир, общая площадь этих квартир).

3. "Владельцы однокомнатных квартир" (имя, телефон, площадь квартиры).

# **Тесты:**

1. База данных – это

- a) набор данных, собранных на одной дискете
- b) данные, предназначенные для работы программы
- c) совокупность взаимосвязанных данных, организованных по определенным правилам, предусматривающим общие принципы описания, хранения и обработки данных
- d) данные, пересылаемые по коммуникационным сетям

2.Агрегатные функции (статистические) в операторе SELECT можно использовать в предложениях

- a) WHERE
- b) FROM
- c) HAVING, SELECT
- d) WHERE, HAVING

3. Ссылочная целостность должна

- a) допускать работу только с однородными структурами данных типа «реляционное отношение»
- b) обеспечивать языки описания и манипулирования данными не ниже стандарта SOL<sup>1</sup>
- c) обеспечивать заданные принципы взаимосвязи между экземплярами кортежей взаимосвязанных отношений
- d) обеспечивать проверку и выполнение «бизнес правил»
- 4. Размер поля определяет в БД
	- a) длину введённой информации в символах
	- b) максимальное значение числовых данных, вводимых в поле
	- c) предельную длину в символах данных, которые могут размещаться в данном поле
	- d) размер ячейки в оперативной памяти для данных
- 5. Представлен фрагмент таблицы базы данных "Классы школы". Она содержит поля Класс, Количество учеников, Староста

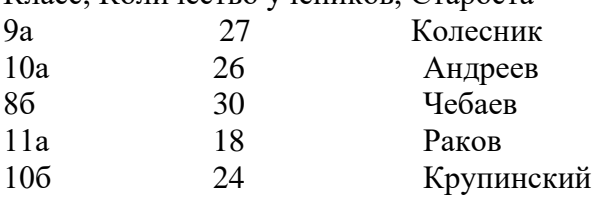

После сортировки в порядке возрастания по полю "Класс" сведения о 9а классе переместятся на

- a) 4 строки вниз
- b) 1 строку вниз
- c) 3 строки вниз
- d) 2 строки вниз

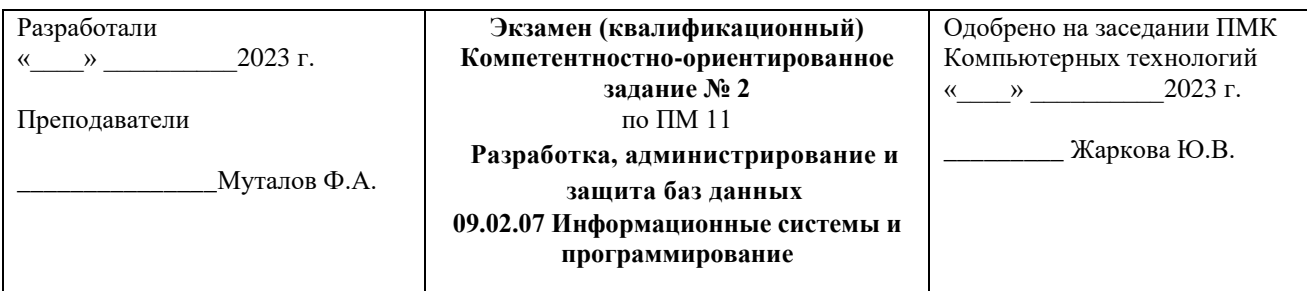

1.Иерархия сетей.

2.Базы данных в сети.

**Задание.** Создать базу данных «Автомагазин», включающую таблицы «Модели автомобилей» (рис. 1) и «Клиенты и заказы» (рис. 2). Общий вид таблиц приведен ниже. Самостоятельно выбрать тип, длину и прочие реквизиты полей. Наполнить таблицы информацией, основываясь на примерах.

| Код модели | Модель                        | Цвет     | Коробка<br>передач | Обивка | Заводская<br>цена (\$) |
|------------|-------------------------------|----------|--------------------|--------|------------------------|
| 12579      | Classic liftback<br>XL        | Красный  | Ручная             | Ткань  | 350700                 |
| 12580      | Classic liftback<br><b>GT</b> | Черный   | Автоматическа<br>Я | Ткань  | 390200                 |
| 12651      | <b>Classic Compact</b><br>XL  | Антрацит | Ручная             | Кожа   | 411000                 |
| 12653      | Classic<br>Compact GT         | Черный   | Ручная             | Велюр  | 379000                 |
| 12410      | Classic Combi                 | Антрацит | Автоматическа<br>Я | Ткань  | 462000                 |

Рис. 1. Таблица «Модели автомобилей»

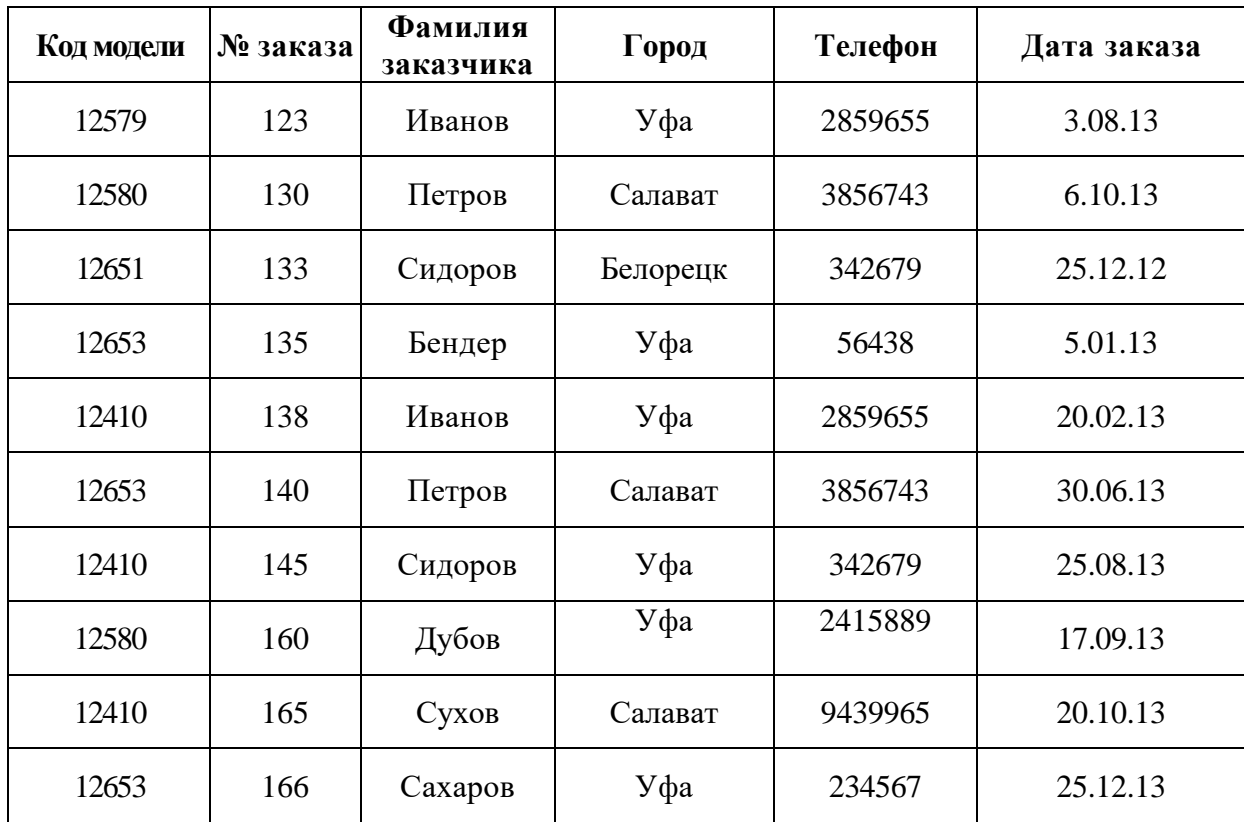

### Рис. 2. Таблина «Клиенты и заказы»

2. Для базы данных «Автомагазин» создать запрос для определения количества заявок на модель Classic Combi.

- 1. Создать форму «Модели и заказы», сделав таблицу «Модели автомобилей» глявной
- 2. Поместить в заголовок формы «Модели и заказы» рисунок и расположить его справа от заголовка.
- 3. Создать отчет «Модели автомобилей».
- 4. В примечание отчета поместить вычисляемое поле о средней цене автомобиля.
- 5. В отчете выполнить форматирование текста помещенного вычисляемого поля, изменив тип, вид, цвет, размер шрифта, вид выравнивания.

# Тесты:

1. Система управления базой данных - это

- а) программный комплекс для обработки информации
- b) набор процедур для ввода, хранения данных
- с) программный комплекс для ввода, хранения данных и описаний их структуры, поиска информации по запросам
- d) аппаратно-программный комплекс для работы с информацией
- 2. Семантическая целостность должна
	- допускать работу только с однородными структурами данных типа «реляционное a) отношение»
	- b) обеспечивать языки описания и манипулирования данными не ниже стандарта **SOL**
	- с) обеспечивать заданные принципы взаимосвязи между экземплярами кортежей взаимосвязанных отношений
	- d) обеспечивать проверку и выполнение «бизнес правил»
- 3. Для группировки строк в операторе SELECT используется строка
	- a) GROUP BY
	- b) ORDER BY
	- c) SELECT
	- d) HAVING
- 4. Формат поля определяет в БД
	- оформление поля цветом  $a)$
	- $b)$ способ форматирования (представления) данных в ячейках, принадлежащих полю
	- выравнивание данных в ячейках поля  $\mathbf{c})$
	- маску ввода данных в поле  $\mathbf{d}$

5. Представлен фрагмент таблицы базы данных "Классы школы". Она содержит поля Класс Количество учеников Староста

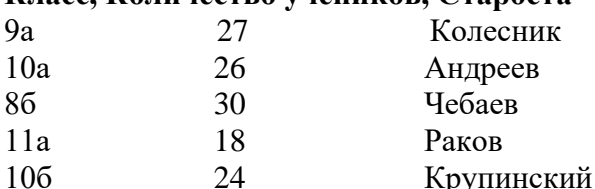

После сортировки в порядке возрастания по полю "Класс" сведения о 8б классе переместятся на

- a) 1 строку вверх
- b) 1 строку вниз
- $c)$  2 строки вверх
- d) 2 строки вниз

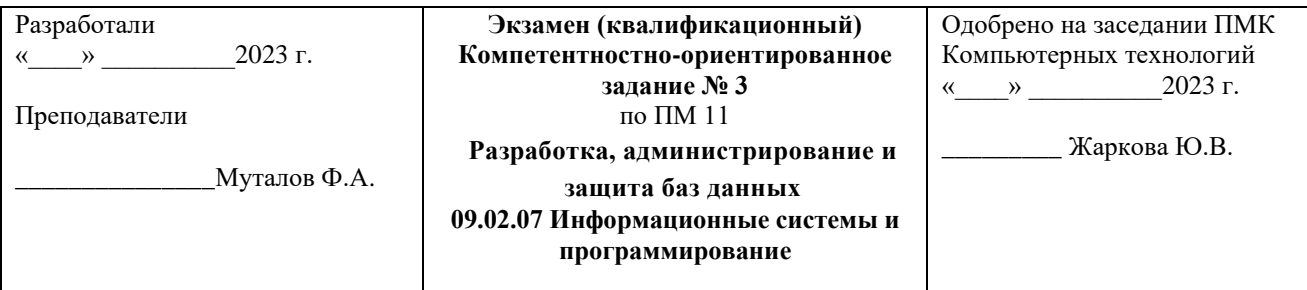

1. Понятие об узлах сетей.

# 2. Конверторы протоколов

# Залание.

1. Создать базу данных «Соревнования», включающую сведения о соревнованиях по какому-либо виду спорта.

2. Продумать состав и структуру таблиц для хранения информации об участниках соревнований, результатах соревнований, размерах призов, судейском персонале и т.д.

3. Разработать формы для ввода информации о соревнованиях

4. Разработать отчеты, представляющие информацию о победителях присужденных наградах и призах.

# Тесты:

1. Все данные в БД содержатся в

- а) таблинах
- b) отчетах
- с) формах
- d) запросах и отчетах

2. Условие отбора записей с номерами телефона(№ тел), начинающихся на 241 и на 242

- Where ( $N_2$  ren=241#) and ( $N_2$  ren=242#)  $a)$
- b) Where  $(N_2 \text{ real} = 241^*)$  and  $(N_2 \text{ real} = 242^*)$
- Where ( $N_2$  ren=241<sup>\*</sup>) or ( $N_2$  ren=242<sup>\*</sup>)  $c)$
- d) Where  $(N_2 \text{ real} = 241\#)$  and  $(N_2 \text{ real} = 242\#)$

3. В таблице Материалы, содержащей поля Наименование, Изготовитель, фасовка, Артикул, Цена первичным ключом может быть

- составной из полей Артикул, Цена, Фасовка  $a)$
- составной из полей Наименование. Изготовитель  $b)$
- $c)$ простой – поле Цена
- составной из полей Артикул, Цена  $\mathbf{d}$

4. Задана маска ввода – LL 0000- А99. Правильно введено данное:

- a) A  $12388 300$
- b) AB  $2300 4$
- c)  $992000 A33$
- d)  $\Pi P4567 KEH$

5. Запрос к базе данных с полями Фамилия, Год рождения, Класс, Оценка для вывода списка учеников 10 классов, имеющих оценки не ниже 3, содержит выражение

- а) (Класс > 10) и (Оценка = 3)
- b) (Класс = 10) или (Опенка > 3)
- c) (Оценка > = 3) и (Класс = 10)
- d) (Класс = 10) или (Оценка > = 3)

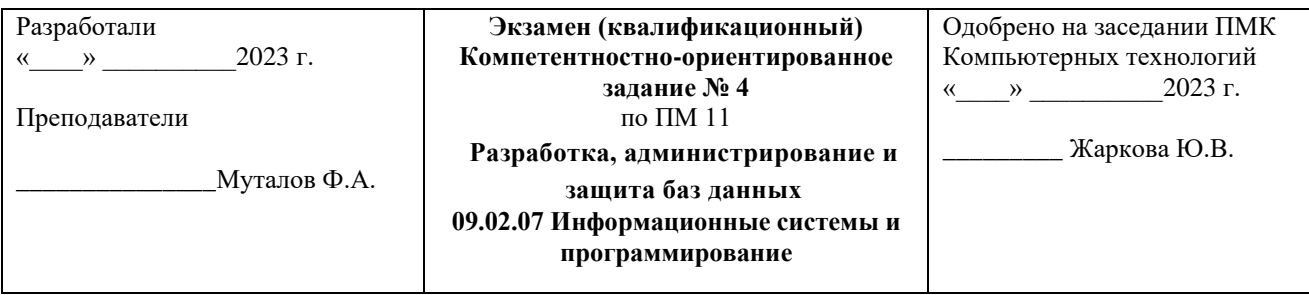

1.Техническое обеспечение сетей.

2.Информационное обеспечение.

# **Задание.**

Создать БД.

Создать схему БД. Каждая таблица должна иметь первичный ключ и обязательные поля (*not null*). Таблицы должны быть связаны по внешнему ключу.

Разработать формы для ввода данных в таблицы.

Составить запросы к разработанной БД на языке QBE.

# **Примечания:**

- 1. Поля основного отношения с типами и ограничениями целостности приведены в таблице.
- 2. Для остальных отношений в скобках перечислены обязательные поля.
- 3. Типы полей обозначаются следующим образом: N числовое, C символьное, D дата, T – время, L – логическое (имеющее значения .T. – истина и .F. – ложь).

# **Фрагмент БД деканата** (преподаватели).

Создание и заполнение отношений.

- 1. Отношение "Дисциплины" ("Шифр дисциплины", "Название").
- 2. Отношение "Преподаватели" (идентификатор, "ФИО", "Кафедра").
- 3. Отношение "Сессия" (основное):

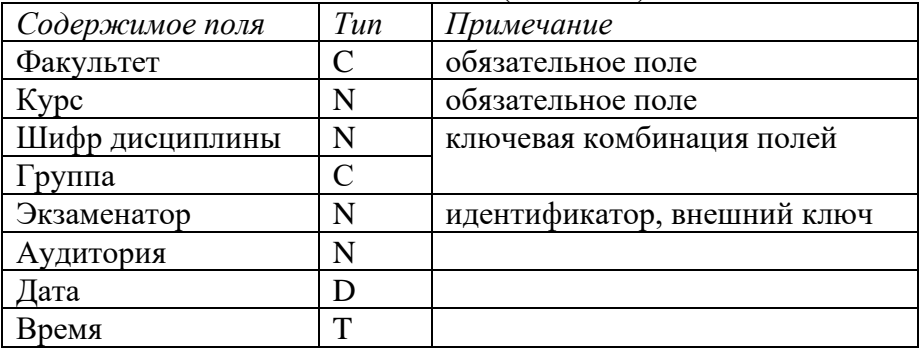

# **Создать запросы:**

1. Определить дисциплины, по которым нет экзаменов.

2. Создать расписание экзаменов:

• для одной произвольной группы.

# **Создать отчёты:**

1. "Количество экзаменов" (группа, количество экзаменов).

2. "Количество экзаменов для факультетов (название дисциплины, количество экзаменов).

3. "Преподаватели (ФИО преподавателя, дисциплина).

# **Тесты:**

1. База данных – это …

a) совокупность сведений о конкретных объектах реального мира

- b) файлы с данными, находящимися под управлением СУБД
- с) информация по какой-либо предметной области;
- d) структурированная информация
- 2. В инструкции SELECTиспользуются следующие агрегатные (статистические) функции:
	- a) SUM, AVG, ANY
	- b) SUM, AVG, COUNT, ALL
	- c) SUM, MAX, MIN, EXISTS
	- d) SUM, AVG, MAX, MIN, COUNT
- 3. Задание { { 1 } } ТЗ 1

В базе данных "Оплата за обучение" связь между таблицами Студенты и Оплата описывается отношением

- $a)$ многие-ко-многим
- b) один-ко-многим
- с) один-к-одному
- d) многие-к-одному

4. Свойство «Индексированное поле» следует задавать

- $a)$ для полей, по которым часто выполняется сортировка
- b) только для первичного ключа
- с) только для внешних ключей
- $\mathbf{d}$ только для числовых полей

5. Запрос к базе данных с полями Фамилия, Год рождения, Класс, Оценка по информатике для вывода списка учеников 11 классов, 1980 года рождения, имеющих оценки по информатике 4 или 5, имеет вид

- (Класс >10) и (Год рождения =1980) и (Оценка =5) и (Оценка =4)  $a)$
- (Класс = 10) или (Оценка > = 4) или (Год рождения = 1980)  $b)$
- $c)$ (Оценка >=4) и (Год рождения =1980) и (Класс =11)
- d) (Класс = 10) и (Оценка > = 4) или (Год рождения = 1980)

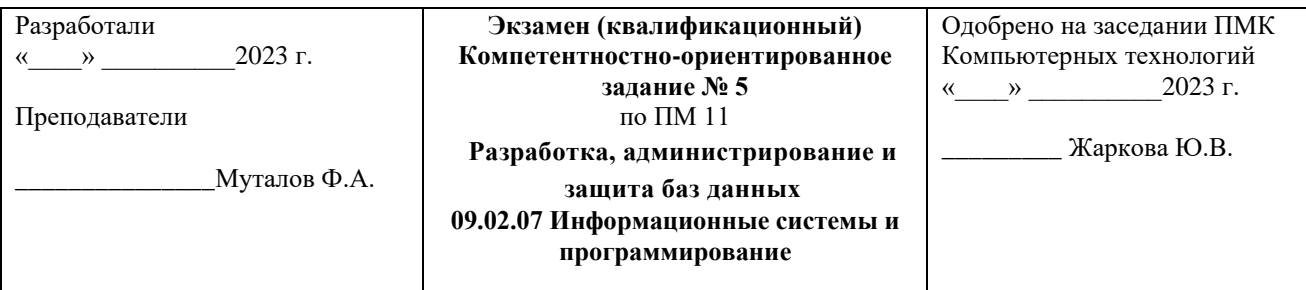

1. Техническое обеспечение сетей.

2. Информационное обеспечение сетей.

# Залание.

1. Создать базу данных «Агентство», включающую сведения о клиентах, контрактах, платежах и персонале фирмы. Предусмотреть возможность ввода платежей фирмы поставщикам и клиентов фирме.

2. Создать формы для ввода необходимой информации о деятельности фирмы.

3. Разработать отчеты, содержащие статистику по контрактам, данные о сроках платежей и взаиморасчетах с клиентами и поставшиками.

# Тесты:

1. Автоматизированные информационные системы (АИС) это

- а) программно-аппаратный комплекс, предназначенный для хранения и обработки информации
- b) технологическая система, связанная с обработкой информации
- с) файлы с данными
- d) вычислительная система

2. Выражение, определяющее общую сумму по полю «Стоимость» в поле отчета имеет вид:

- Сумма ([Стоимость])  $a)$
- b)  $=SUM$  ([ $C$ тоимость])
- с) = SUM (Стоимость)
- d) =SUMMA[Стоимость]
- 3. Транзакция это:
	- а) последовательность операций в БД, переводящих БД из одного непротиворечивого состояния в другое
	- b) неделимое действие над БД
	- любая последовательность операций над БД  $c)$
	- последовательность операций, изменяющая состояние БД  $\mathbf{d}$
- 4. Таблица, в которой нет полей
	- содержит информацию о структуре базы данных  $a)$
	- не содержит ни какой информации  $b)$
	- таблица без полей существовать не может  $c)$
	- содержит информацию о будущих записях  $\rm d$

5. Запрос к базе данных, содержащей поля Автор, Наименование, Ключевое слово и Год издания, для получении списка книг автора Х на тему "Сети", изданных не ранее 1995 г., содержит выражение

- $(ABTOP = X)$  и ((Ключевое слово = "Сети") или (Год издания < 1995)) a)
- b) (Ключевое слово = "Сети") и (Год издания > = 1995) и (Автор = X)
- c) (Ключевое слово = "Сети") и (Год издания > 1995) и (Автор = X)
- d) (Ключевое слово = "Сети") или (Год издания > = 1995) и (Автор=X)

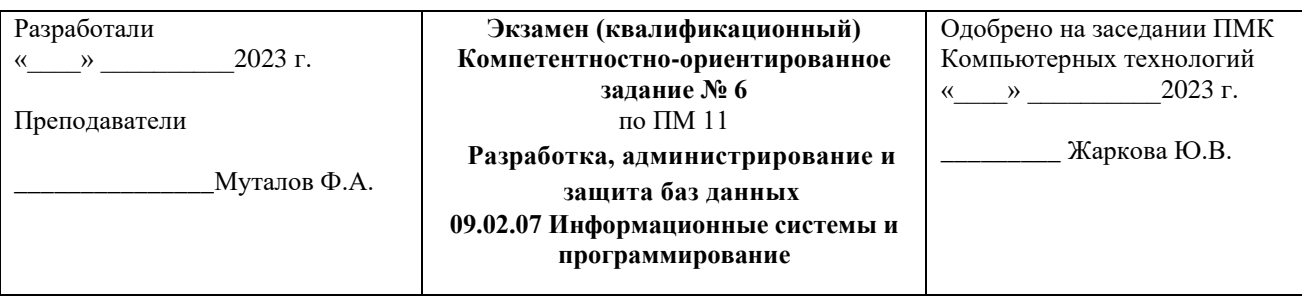

# 1.Шлюзы и стыки сетей.

2.Назначение и основные части информационного обеспечения.

### **Задание.**

Создать БД.

Создать схему БД. Каждая таблица должна иметь первичный ключ и обязательные поля (*not null*). Таблицы должны быть связаны по внешнему ключу.

Разработать формы для ввода данных в таблицы.

Составить запросы к разработанной БД на языке QBE.

### **Примечания:**

- 1. Поля основного отношения с типами и ограничениями целостности приведены в таблице.
- 2. Для остальных отношений в скобках перечислены обязательные поля.
- 3. Типы полей обозначаются следующим образом: N числовое, C символьное, D – дата, T – время, L – логическое (имеющее значения .T. – истина и .F. – ложь).

### **Фрагмент БД деканата** (студенты)**.**

Создание и заполнение отношений.

- 1. Отношение "Дисциплины" ("Шифр", "Название дисциплины").
- 2. Отношение "Студенты" (основное).

3. Отношение "Сессия" ("Группа", "Шифр дисциплины" (внешний ключ), "Дата", "Время", "Аудитория").

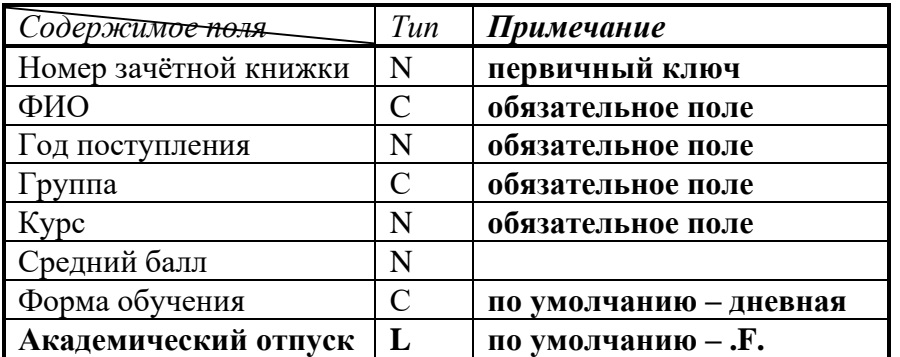

### **Создать запросы:**

1. Создать расписание экзаменов на сессию для произвольной группы.

- 2. Создать упорядоченные списки:
- студентов, имеющих наибольший средний бал в своей группе.

# **Создать отчёты:**

1. "Списки групп" для дневной формы обучения (группа, фамилия, номер зачётной книжки, средний балл).

2. "Успеваемость" (группа, средний балл по группе, минимальный средний балл, максимальный средний балл, разница (max-min)).

3. "Количество экзаменов" (группа, количество экзаменов).

# Тесты:

1. Для работы с документами на естественном языке служат

- а) документальные АИС (ДАИС)
- b) технологические АИС
- с) справочные АИС
- d) фактографические АИС

2.Запрос, определяющий количество записей в таблице Студенты имеет вид

- a) Select Sum(\*) from Студенты
- b) Select Count(\*) from Студенты
- c) Select Фамилия from Студенты
- d) Select distinct count(\*) from Студенты

3. Элементарная единица работы, состоящая из одного или нескольких операторов SQL это

- транзакция a)
- b) трансплантация
- $c)$ транслокация
- d) транспортизация
- 4. Поле типа "счетчик"
	- $a)$ служит для ввода числовых данных
	- $b)$ служит для ввода действительных чисел
	- с) данные хранятся не в поле, а в другом месте, а в поле хранится только указатель на то, где расположен текст
	- d) имеет свойство автоматического нарашивания

5. Запрос к базе данных с полями Товар, Продавец, Цена для получения информации о продавцах, продающих товар X по цене выше Y, содержит выражение

- $a)$ (Товар = X или Цена < Y)
- b)  $(Tosap = X)$   $\mu$  (LeHa  $\leq$  Y)
- c)  $(T$ овар > X) и (Цена <= Y)
- d) (Цена >Y) и (Товар = X)

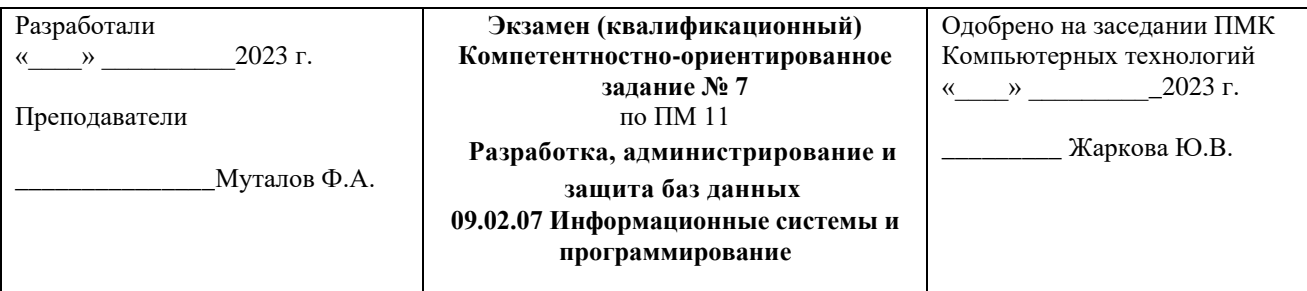

1. Передача сигналов из одной сети в другую.

2. Базы данных.

# Залание.

1. Создать базу данных «Учебный центр» для хранения информации об аудиториях, учебных предметах, учащихся, учебных группах, преподавательском составе,.

2. Разработать формы для ввода соответствующей информации.

3. Определить необходимые связи между таблицами.

4. Разработать отчеты, содержащие списки учащихся по учебным группам, списки учебных предметов и преподавателей, отчет об успеваемости учащихся каждой группы. Тесты:

# 1. Оперируют фактическими сведениями, представленными в формализованном виде

- а) документальные АИС (ДАИС)
- b) технологические АИС
- с) справочные АИС
- d) фактографические АИС
- 2. Сортировать данные в таблице можно одновременно
	- а) только по одному полю по возрастанию
	- b) только по одному полю по убыванию
	- с) по нескольким полям только по возрастанию или только по убыванию
	- d) по нескольким полям: одни поля по возрастанию, другие по убыванию
- 3. Свойство атомарности
	- а) выражается в том, что транзакция должна быть выполнена в целом или не выполнена вовсе
	- b) гарантирует, что транзакция не разрушит взаимной согласованности данных
	- с) означает, что конкурирующие за доступ к базе данных транзакции обрабатываются последовательно, изолированно друг от друга
	- d) гарантирует: если транзакция завершена успешно, то те изменения данных, которые были ею произведены, не могут быть потеряны ни при каких обстоятельствах
- 4. Поле типа"мемо"
	- а) служит для ввода числовых данных
	- b) служит для ввода действительных чисел
	- с) данные хранятся не в поле, а в другом месте, а в поле хранится только указатель на то, где расположен текст
	- имеет свойство автоматического наращивания  $\mathbf{d}$

5. Запрос к базе данных с полями Автор, Наименование, Серия, Год издания для получения списка книг автора Х в серии "Сказки", изданных не ранее 1995 года, содержит выражение

- $(ABTOp = X)$  и (Серия = "Сказки" или Год издания < 1995) a)
- b) (Серия = "Сказки") и (Год издания >=1995) или (Автор = X)
- (Серия = "Сказки") и (Год издания >=1995) и (Автор = X)  $c)$
- d) (Серия = "Сказки") или (Год издания >1995) и (Автор = X)

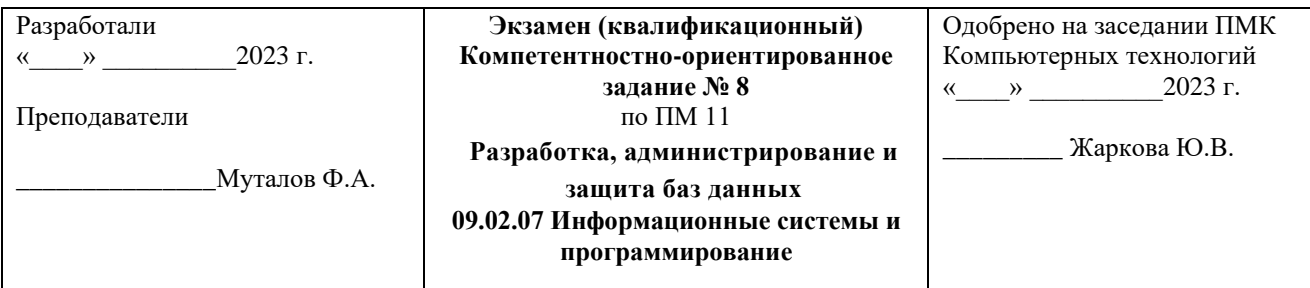

1.Задачи анализа технических объектов.

2.Волоконно-оптические сети связи.

# **Задание.**

Создать базу данных «Автомагазин», включающую таблицы «Модели автомобилей» (рис. 1) и «Клиенты и заказы» (рис. 2). Общий вид таблиц приведен ниже. Самостоятельно выбрать тип, длину и прочие реквизиты полей. Наполнить таблицы информацией, основываясь на примерах.

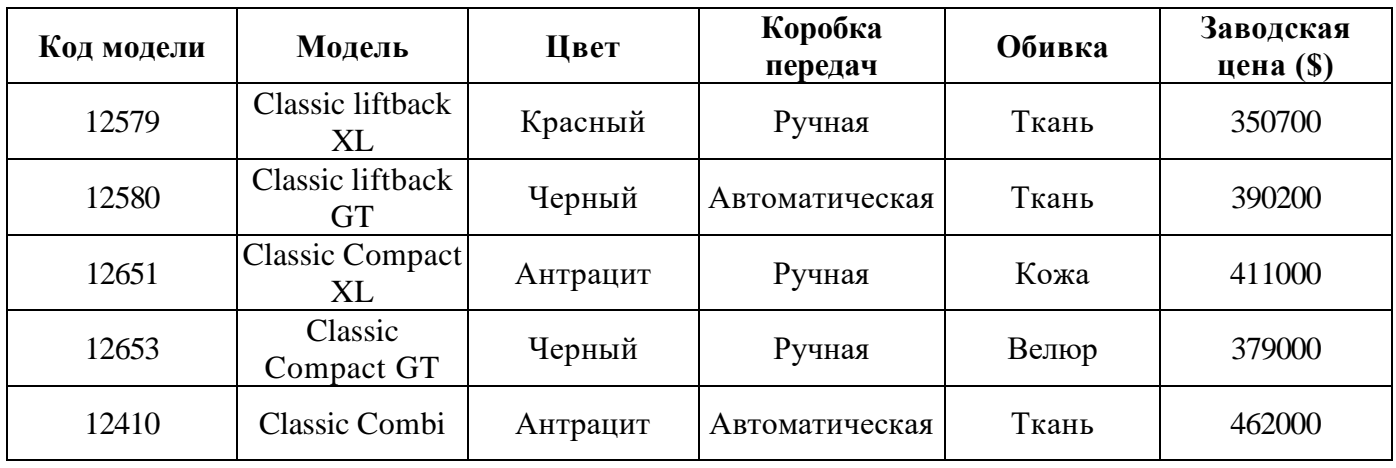

Рис. 1. Таблица «Модели автомобилей»

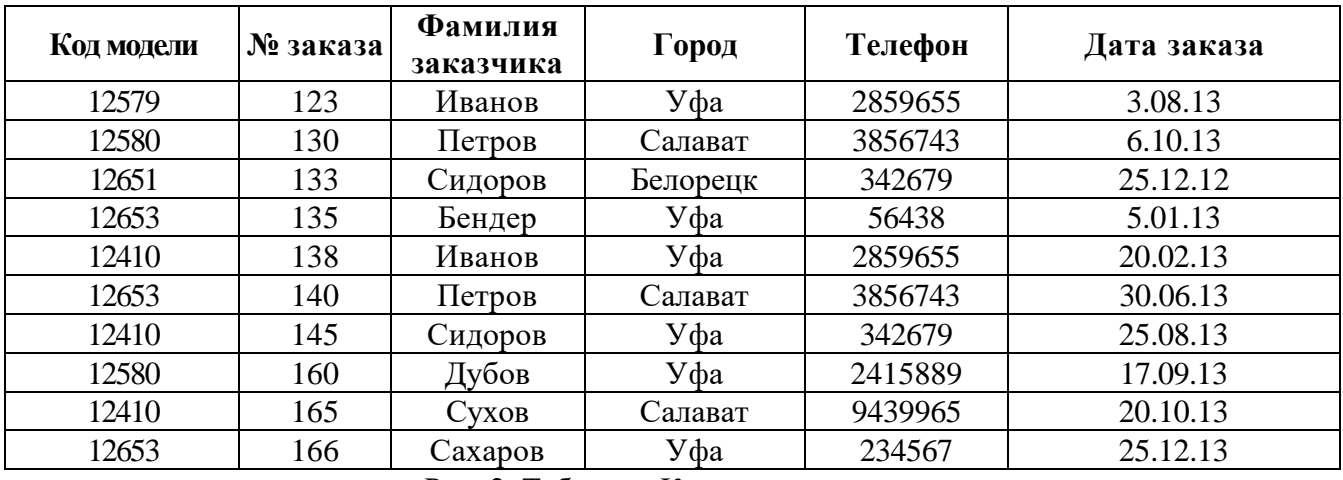

Рис. 2. Таблица «Клиенты и заказы»

1.Для базы данных «Автомагазин» создать запрос для определения клиентов из Уфы с указанием всех характеристик заказанных ими автомобилей.

2.Создать форму по запросу «Клиенты из Белорецка».

3. Добавить в созданную форму командную кнопку для вывода текущей формы на печать, выбрав для кнопки подходящий рисунок или текст.

4. Создать отчет «Обзор заказов», поместив в него три поля: код модели, фамилию заказчика, дату заказа, выполнить группировку по полю код модели.

5.В нижний колонтитул отчета поместить название фирмы «Автомобили ACTPO».

6. Выполнить форматирование помещенного текста, изменив тип, вид, цвет, размер шрифта.

# Тесты:

1. Обработка данных - класс задач, связанных с

- а) форматированием данных
- b) вводом, хранением, сортировкой, отбором и группировкой записей данных однородной структуры
- с) представлением данных в виде, понятном пользователю
- d) представлением данных в закодированном виде

2. Правильная запись запроса, позволяющего определить сотрудников с максимальной зарплатой

- Select Фамилия, max(Зарплата) from Сотрудники  $a)$
- b) Select max(Зарплата) from Сотрудники
- Select Фамилия, Зарплата from Сотрудники Where Зарплата=(Select max(Зарплата)  $\mathbf{c}$ ) from Сотрудники)
- Select Фамилия, Зарплата from Сотрудники Order by Зарплата  $\mathbf{d}$
- 3. Свойство согласованности
	- выражается в том, что транзакция должна быть выполнена в целом или не  $a)$ выполнена вовсе
	- b) гарантирует, что транзакция не разрушит взаимной согласованности данных
	- с) означает, что конкурирующие за доступ к базе данных транзакции обрабатываются последовательно, изолированно друг от друга
	- d) гарантирует: если транзакция завершена успешно, то те изменения данных, которые были ею произведены, не могут быть потеряны ни при каких обстоятельствах
- 4. Поле можно считать уникальным, если
	- а) значения в нём не могут повторяться
	- b) оно носит уникальное имя
	- его значение имеет свойство автоматического наращивания  $c)$
	- d) значения входят в ранее определённый домен
- 5. Дана база данных "Фрукты" с полями: Страна, Бананы(т), Ананасы(т), Авокадо(т). Записи в таблице расположены в следующем порядке:

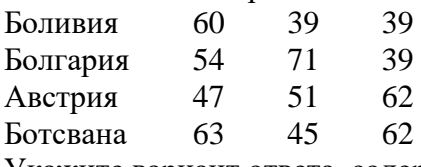

Укажите вариант ответа, содержащий номера записей, отвечающих следующему запросу к базе данных: (Авокадо = 62 или Бананы > 54) и не (Ананасы < 40)

- a)  $1, 3, 4$
- $h)$  3
- c)  $3.4$
- $d) 4$

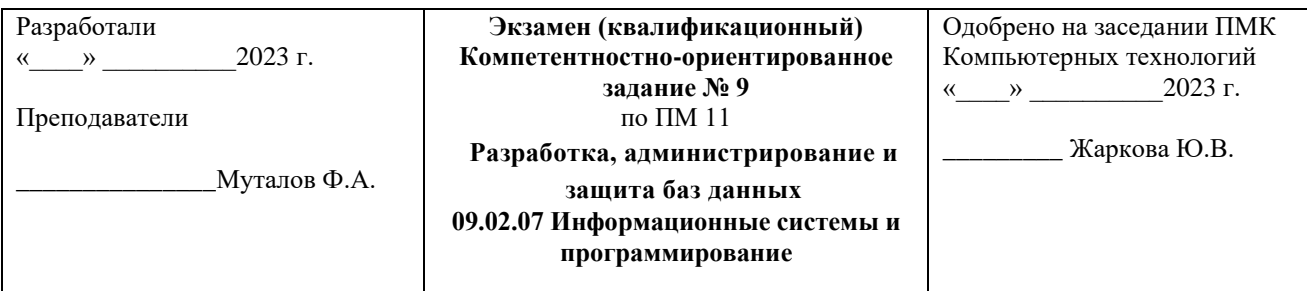

1. Сети связи нового поколения.

2. Особенности и ограничения подвижных сетей.

### Залание.

1. Создать базу данных туристической фирмы, включающую сведения о турах, перевозчиках, отелях, клиентах и их адресах, платежах клиентов.

2. Разработать формы для ввода необходимой информации.

3. Создать отчеты о платежах клиентов, итоговым данным о доходности различных туров, список рассылки рекламы старым клиентам.

### Тесты:

1. Банк данных - это

- а) банк, выдающий данные по запросам
- b) разновидность информационной системы, в которой реализованы функции централизованного хранения и накопления обрабатываемой информации, организованной в одну или несколько баз данных.
- с) база ланных

d) информационная система

- 2. На первом этапе проектирования базы данных нужно составить модель
	- а) даталогическую;
	- b) концептуальную;
	- инфологическую;  $c)$
	- d) физическую.

### 3. Свойство изолированности

- выражается в том, что транзакция должна быть выполнена в целом или не a) выполнена вовсе
- b) гарантирует, что транзакция не разрушит взаимной согласованности данных
- с) означает, что конкурирующие за доступ к базе данных транзакции обрабатываются последовательно, изолированно друг от друга
- d) гарантирует: если транзакция завершена успешно, то те изменения данных, которые были ею произведены, не могут быть потеряны ни при каких обстоятельствах
- 4. Между таблицами в реляционной БД можно устанавливать связи:
	- а) один-к-одному
	- b) один-к-одному и один-ко-многим
	- с) один-ко-многим и многие-ко-многим
	- d) один-ко-многим

5. Дана база данных "Фрукты" с полями: Страна, Бананы(т), Ананасы(т), Авокадо(т). Записи в таблице расположены в следующем порядке:

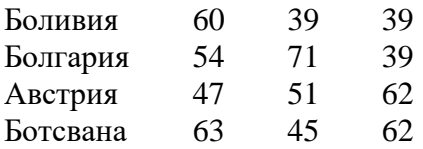

Укажите вариант ответа, содержащий номера записей, отвечающих следующему запросу  $\frac{1}{2}$  к базе данных: (Авокадо = 39 или Ананасы > 50) и не (Бананы = 54) и первая буква<br>(Страна) = "Б"

- $\tilde{a}$ )  $\overline{1}$
- b)  $1, 2$
- c)  $1, 2, 4$
- d)  $2, 4$

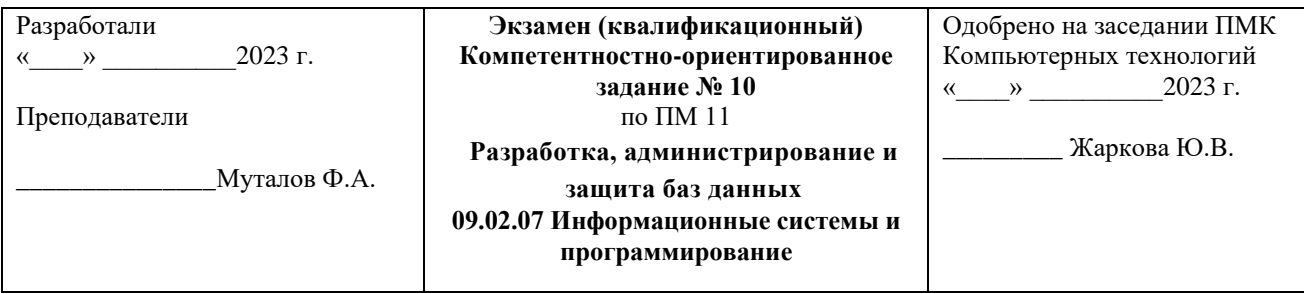

1.Понятие первичных сигналов.

2.Требования к техническим средствам организации сетей.

### **Задание.**

#### Создать БД.

Создать схему БД. Каждая таблица должна иметь первичный ключ и обязательные поля (*not null*). Таблицы должны быть связаны по внешнему ключу.

Разработать формы для ввода данных в таблицы.

Составить запросы к разработанной БД на языке QBE.

### **Примечания:**

- 1. Поля основного отношения с типами и ограничениями целостности приведены в таблице.
- 2. Для остальных отношений в скобках перечислены обязательные поля.
- 3. Типы полей обозначаются следующим образом: N числовое, C символьное, D – дата, T – время, L – логическое (имеющее значения .T. – истина и .F. – ложь).

**Фрагмент БД института** (сотрудники)**.**

Создание и заполнение отношений.

1. Отношение "Отделы" (идентификатор, "Название отдела").

2. Отношение "Научные направления" (идентификатор, "Название научной специальности").

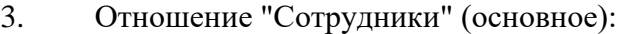

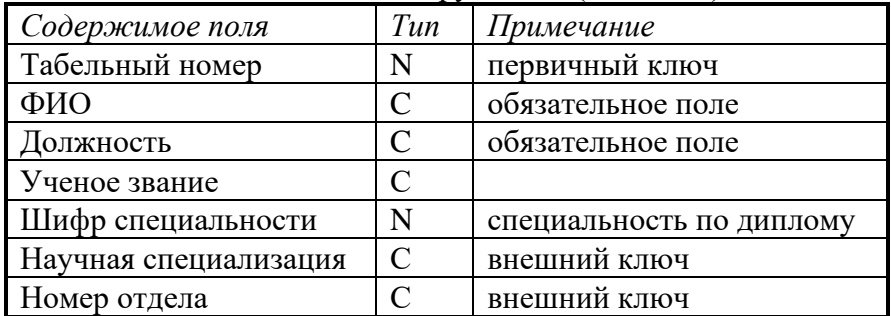

#### **Создать запросы:**

1. Создать упорядоченные списки:

- научных кадров по каждой специальности (с указанием научного звания);
- научных направлений, по которым нет специалистов.

2. Определить, в каком отделе (отделах) работает больше всего сотрудников. **Создать отчёты:**

1. "Сотрудники отдела "Информационные технологии"" (все поля отношения "Сотрудники").

2. "Качественный состав научных сотрудников отделов" (отдел, количество профессоров, количество доцентов).

3. "Научные кадры" (отдел, научная специализация, количество сотрудников).

# Tect L!

- 1. Поле  $-$  это
	- а) строка таблицы
	- b) столбен таблины
	- с) совокупность однотипных данных;
	- d) некоторый показатель, который характеризуется числовым, текстовым или иным значением
- 2. Даталогическая модель БД это
	- описание проектируемой базы данных в терминах СУБД a)
	- $b)$ описание хранимых данных
	- обобщённое неформальное описание проектируемой базы данных  $c)$
	- $\mathbf{d}$ сетевая молель БЛ
- 3. Свойство долговечности
	- выражается в том, что транзакция должна быть выполнена в целом или не a) выполнена вовсе
	- b) гарантирует, что транзакция не разрушит взаимной согласованности данных
	- $c)$ означает, что конкурирующие за доступ к базе данных транзакции обрабатываются последовательно, изолированно друг от друга
	- d) гарантирует: если транзакция завершена успешно, то те изменения данных, которые были ею произведены, не могут быть потеряны ни при каких обстоятельствах
- 4. Схема базы ланных это
	- а) список всех объектов базы ланных
	- b) окно базы данных, в котором отображены все отношения базы данных и связи между ними
	- её информационная модель  $\mathbf{c})$
	- d) совокупность таблиц, составляющих базу данных

5. База данных "Зоопарк" содержит в полях Животное, Тип, Количество сведения о названии животного, типе его рациона (возможны два типа:  $\Pi$  - плотоядное или  $T$  травоядное) и количестве пищи в день. Для получения информации о животных, съедающих в день от 5 до 10 кг мясных продуктов, запрос имеет вид

- Животное = (Тип=П или Количество=5) a)
- b)  $(T_{\text{HII}} \ll T)$  и (10 <= Количество >=5)
- с) (Тип = П)и (Количество >=5) и (Количество <=10)
- d)  $(T_{\text{HII}} \diamond T)$  и (10 <= Количество  $\diamond$  5)

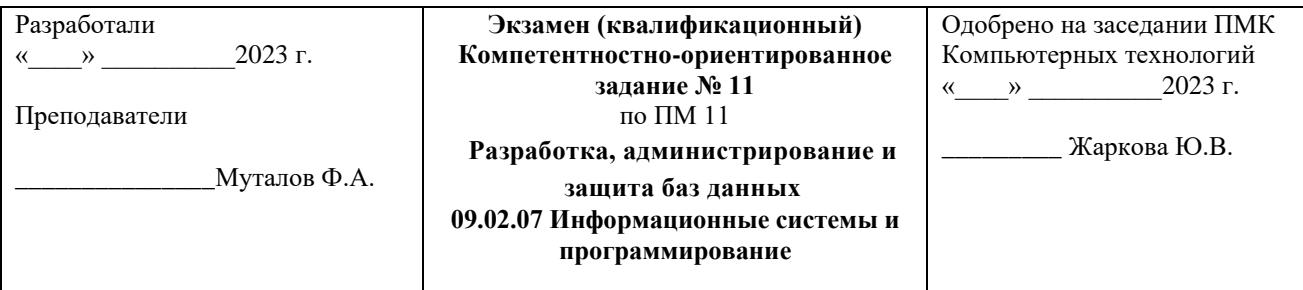

1.Особенности построения проводных сетей.

2.Автоматизированные рабочие места (АРМ). **Задание.**

Даны отношения, моделирующие работу банка и его филиалов **R<sup>l</sup>** (№клиента, ФИО, № филиала, № счета, Остаток, Кредит), **R2 (**№ Филиала, Район). Клиент может иметь несколько счетов, при этом они могут быть размещены как в одном, так и в разных филиалах банка. В отношении R1 содержится информация обо всех клиентах и их счетах в филиалах банка. Каждый клиент, в соответствии со своим счетом, может рассчитывать на некоторый кредит от банка, сумма допустимого кредита также зафиксирована.

Создать базу данных, разработать формы для ввода информации в базу данных, составить запросы, позволяющие выбрать:

1. Филиалы, клиенты которых имеют счета с остатком, превышающим \$1000.

2. Клиентов, которые имеют несколько счетов в одном и том же филиале банка .

3. Клиентов, которые имеют только по одному счету в разных филиалах банка. То есть, в общем, у этих клиентов может быть несколько счетов, но в одном филиале не более одного счета.

4. Клиенты, которые имеют счета в филиалах банка, расположенных только в одном районе.

5. Филиалы, в которых сумма остатков на счетах превышает сумму кредита.

6. Филиалы, которые имеют клиентов с остатком на счету 0 (ноль).

7. Филиалы, у которых есть клиенты с кредитом, превышающим остаток на счету в 2 раза. 8. Определить филиал, который выдал максимальную сумму кредитов.

Составить отчёты по результатам запросов.

# **Тесты:**

1. Запись – это

- a) строка таблицы
- b) столбец таблицы
- c) совокупность однотипных данных
- d) некоторый показатель, который характеризуется числовым, текстовым или иным значением
- 2. Инфологическая модель БД– это
	- a) описание проектируемой базы данных в терминах СУБД
	- b) описание хранимых данных
	- c) обобщённое неформальное описание проектируемой базы данных
	- d) компьютеро ориентированная модель БД
- 3. Если невозможно нормальное завершение транзакции происходит
	- a) откат транзакции
	- b) фиксация транзакции
- c) прерывание транзакции
- d) останов в промежуточной точке
- 4. Для связи между таблицами используются
	- a) только первичные ключи таблиц
	- b) только первичные и внешние ключи таблиц
	- c) любые поля таблиц, содержащие данные из одного и того же множества
	- d) любые поля таблиц, содержащие данные из одного и того же множества, но предпочтительнее использовать первичные и внешние ключи

5. Отрицанием запроса к базе данных (**(Школа =711) или (Школа =708)) и (Класс =11)** является запрос

- а) ( (Школа  $\leq$ 711) или (Школа =708) )и (Класс  $\leq$ 11)
- b) ((Школа  $\leq$ 711) или (Школа  $\leq$ 708))или (Класс  $\leq$ 11)
- c) (Школа  $\leq$ 711) или (Школа  $\leq$ 708) и (Класс =11)
- d) (Школа  $\leq$ 711) и (Школа  $\leq$ 708) и (Класс =11)

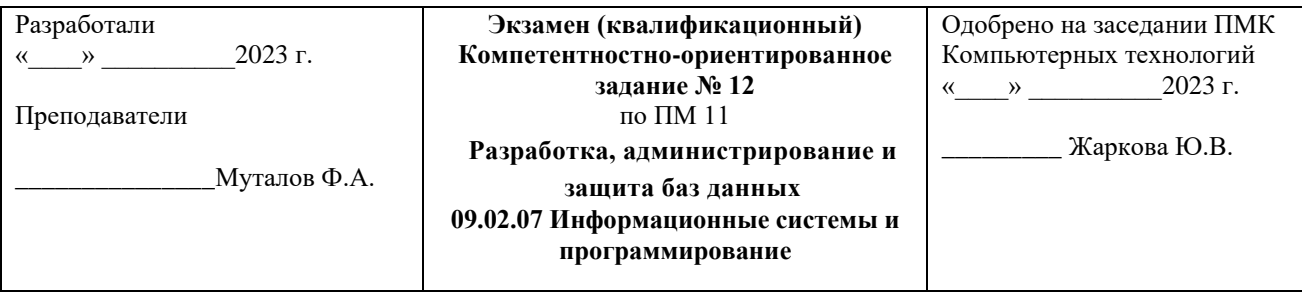

# 1.Основные принципы системного подхода.

2.Периферийное оборудование.

### **Задание.**

Создать БД.

Создать схему БД. Каждая таблица должна иметь первичный ключ и обязательные поля (*not null*). Таблицы должны быть связаны по внешнему ключу.

Разработать формы для ввода данных в таблицы.

Составить запросы к разработанной БД на языке QBE.

### **Примечания:**

- 1. Поля основного отношения с типами и ограничениями целостности приведены в таблице.
- 2. Для остальных отношений в скобках перечислены обязательные поля.
- 3. Типы полей обозначаются следующим образом: N числовое, C символьное, D – дата, T – время, L – логическое (имеющее значения .T. – истина и .F. – ложь).

### **Фрагмент БД библиотеки** (журнальные публикации).

Создание и заполнение отношений.

- 1. Отношение "Журналы" (идентификатор, "Название", "Издатель").
- 2. Отношение "Рубрикаторы" ("Шифр", "Название рубрики").
- 3. Отношение "Публикации (статьи)" (основное):

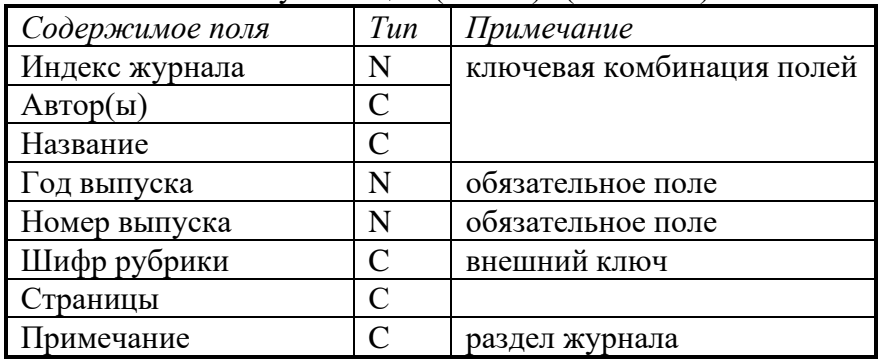

### **Создать запросы:**

1. Создать упорядоченные списки:

- публикаций за последние 3 года (по журналам и годам);
- публикаций по рубрикам;
- публикаций по разделам "Базы данных" и СУБД;
- рубрик, по которым нет публикаций.

### **Создать отчёты:**

1. "Публикации за текущий год" (все поля отношения "Публикации").

2. "Авторы, публиковавшиеся более одного раза" (все поля отношения "Публикации").

"Состав по рубрикам" (рубрика, количество публикаций всего, количество  $\overline{3}$ . публикаций за последние три года).

# Тесты:

- 1. Иерархическая база данных это
	- а) БД, в которой информация организована в виде прямоугольных таблиц
	- b) БД, в которой элементы в записи упорядочены, т.е. один элемент считается главным, остальные подчиненными
	- с) БД, в которой записи расположены в произвольном порядке
	- d) БД, в которой существует возможность устанавливать дополнительно к вертикальным иерархическим связям горизонтальные связи
- 2. Физическая модель БД это
	- $a)$ описание проектируемой базы данных в терминах СУБД
	- описание хранимых данных с распределением их по внешним устройствам  $b)$
	- обобщённое неформальное описание проектируемой базы данных  $\mathbf{c}$ )
	- $\mathbf{d}$ сетевая модель БД
- 3. Если транзакция завершена успешно происходит
	- откат транзакции  $a)$
	- $b)$ фиксация транзакции
	- прерывание транзакции  $c)$
	- останов в промежуточной точке  $\mathbf{d}$
- 4. Ключи в таблицах нужны для
	- ускорения работы с записями таблицы  $a)$
	- $b)$ упорядочения записей
	- $c)$ обеспечения уникальности каждой записи и связывания таблиц
	- исключения дублирования записей  $\mathbf{d}$

5. Отрицанием запроса к базе данных ((Плеер = "Сони") или (Цена >190)) и (Цвет = "черный") является запрос

- $a)$ (Плеер  $\ll$ "Сони") или (Цена <=190) и (Цвет  $\ll$ "черный")
- (Плеер  $\ll$ "Сони") и (Цена  $\ll$ =190) или (Цвет  $\ll$ "черный")  $b)$
- (Плеер  $\sim$ "Сони") и (Цена >190) или (Цвет = "черный")  $c)$
- (Плеер  $\leq$ "Сони") или (Цена  $\leq$ =190) и (Цвет = "черный")  $\mathbf{d}$

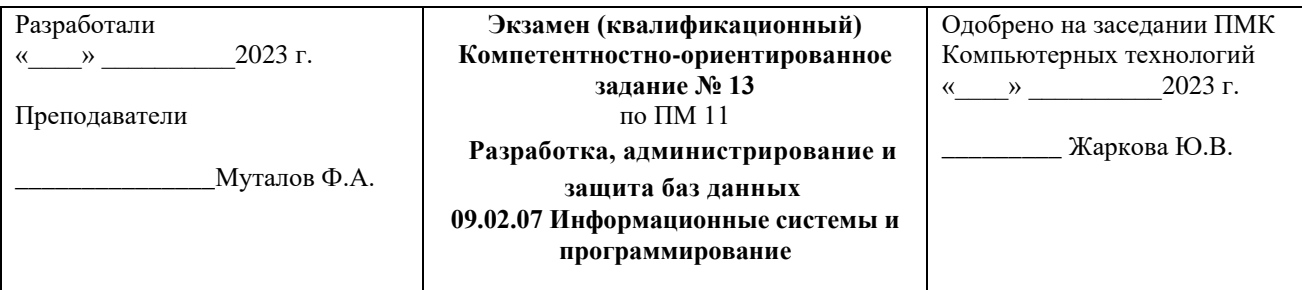

1. Классификация инфокоммуникационных сетей.

2. Классификация каналов межсетевой связи.

# Залание.

Даны отношения  $\mathbf{R}_1$  (Филиал, Страна),  $\mathbf{R}_2$  (Филиал, Заказчик, № Заказа),  $\mathbf{R}_3$  (№ заказа, Товар, Количество, Стоимость), R4 (Заказчик, Страна), моделирующие работу международной фирмы, имеющей несколько филиалов. Филиалы фирмы могут быть расположены в разных странах, это отражено в отношении R<sub>1</sub>. Клиенты фирмы также могут быть из разных стран, и это отражено в отношении R<sub>4</sub>. По каждому конкретному заказу клиент мог заказать несколько разных товаров.

Создать базу данных, разработать формы для ввода информации в базу данных, составить запросы, позволяющие определить:

1. Суммарную стоимость заказов заказчиков, которые работают со всеми филиалами фирмы.

2. Филиалы фирмы, которые торгуют конкретным товаром.

3. Товары, которые фирма продает в разных странах, а также филиалы, которые работают в этих странах и конкретных заказчиков.

4. Заказчиков, которые работают с филиалами фирмы, которые расположены в конкретной стране.

5. Количество заказчиков, с которыми работает каждый филиал.

6. Заказчиков, которые работают только с филиалами, расположенными в той же стране, что и заказчик

# Тесты:

1. Реляционная база данных - это

- а) БД, в которой информация организована в виде прямоугольных таблиц
- b) БД, в которой элементы в записи упорядочены, т.е. один элемент считается J главным, остальные подчиненными
- с) БД, в которой записи расположены в произвольном порядке

d) БЛ, в которой принята своболная связь межлу элементами разных уровней

2. Число кортежей отношения - это

- а) мощность отношения
- b) степень отношения
- с) ломен
- d) ключ
- 3. Мастер это
	- программный модуль для ввода команд  $a)$
	- программный модуль для выполнения каких либо операций  $b)$
	- режим, в котором осуществляется построение таблицы или формы  $c)$
	- d) режим, в котором осуществляется вывод таблицы или формы

4. Форма - это

- a) созданный пользователем графический интерфейс для ввода данных в базу данных
- b) таблица для ввода данных в базу данных
- c) результат работы с базой данных
- d) созданная пользователем структура таблицы

5. Отрицанием запроса к базе данных (**(Марка <>Ауди") или (Цена >19000)) и (Цвет = "черный")** является запрос

- а) ((Марка  $\leq$ Ауди") или (Цена  $\leq$ =19000)) и (Цвет  $\leq$ "черный")
- b) (Марка =Ауди") и (Цена <=19000) или (Цвет  $\le$ "черный")
- с) ( Марка  $\leq$ Ауди") и (Цена >19000) или (Цвет = "черный")
- d) ((Марка  $\leq$ Ауди") или (Цена  $\leq$ =19000)) и (Цвет = "черный")

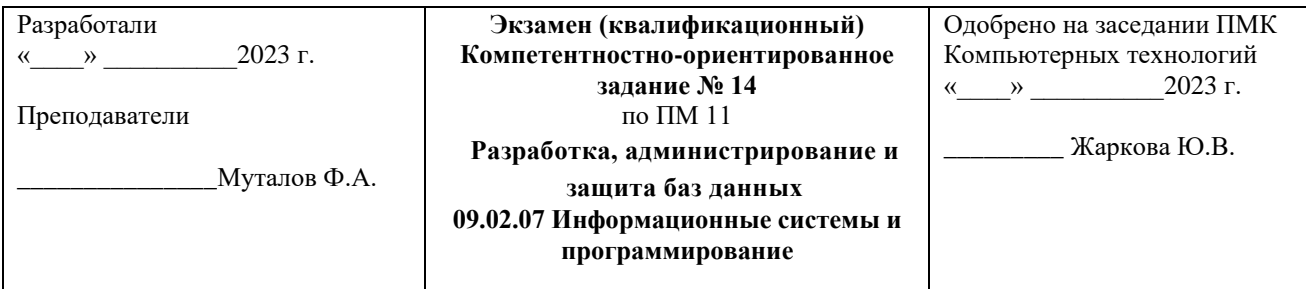

1.Основные схемы построения беспроводных сетей.

2.Особенности двухстанционных каналов.

### **Задание.**

Создать БД.

Создать схему БД. Каждая таблица должна иметь первичный ключ и обязательные поля (*not null*). Таблицы должны быть связаны по внешнему ключу.

Разработать формы для ввода данных в таблицы.

Составить запросы к разработанной БД на языке QBE.

### **Примечания:**

- 1. Поля основного отношения с типами и ограничениями целостности приведены в таблице.
- 2. Для остальных отношений в скобках перечислены обязательные поля.
- 3. Типы полей обозначаются следующим образом: N числовое, C символьное, D – дата, T – время, L – логическое (имеющее значения .T. – истина и .F. – ложь).

# **Фрагмент БД отдела кадров.**

Создание и заполнение отношений.

1. Отношение "Отделы" ("Номер отдела", "Название отдела").

2. Отношение "Дети" (внешний ключ к отношению "Сотрудники", "Имя", "Дата рождения").

3. Отношение "Сотрудники" (основное).

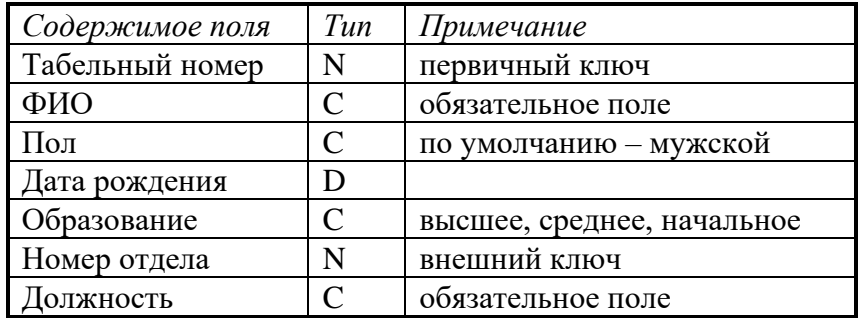

### **Создать запросы:**

1. Создать упорядоченные списки:

- сотрудников с детьми от 3 до 12 лет включительно;
- отделов, в которых нет сотрудников.

2. Посчитать количество сотрудников с разными уровнями образования. **Создать отчёты:**

- 1. "Отделы и сотрудники" (поля обоих отношений без повторов).
- 2. "Бездетные сотрудники" (все поля отношения "Сотрудники").

# Тесты:

- 1. Сетевая база ланных это
	- а) БД, в которой информация организована в виде прямоугольных таблиц
	- b) БД, в которой элементы в записи упорядочены, т.е. один элемент считается главным, остальные подчиненными
	- с) БД, в которой записи расположены в произвольном порядке
- d) БД, в которой принята свободная связь между элементами разных уровней 2. Число атрибутов отношения - это
	- а) мощность отношения
	- b) степень отношения
	- с) ломен
	- d) ключ
- 3. Конструктор это
	- программный модуль для ввода команд a)
	- программный модуль для выполнения, каких либо операций  $b)$
	- режим, в котором осуществляется построение таблицы или формы  $c)$
	- режим, в котором осуществляется вывод таблицы или формы  $d)$
- 4. Форма используется для
	- $a)$ просмотра информации
	- просмотра, ввода информации  $b)$
	- ввода информации  $c)$
	- d) просмотра, ввода, печати, редактирования данных
- 5. В БД можно выводить на печать
	- а) только отчеты
	- b) отчеты и формы
	- с) отчеты, таблицы, формы, запросы
	- d) макросы, отчёты

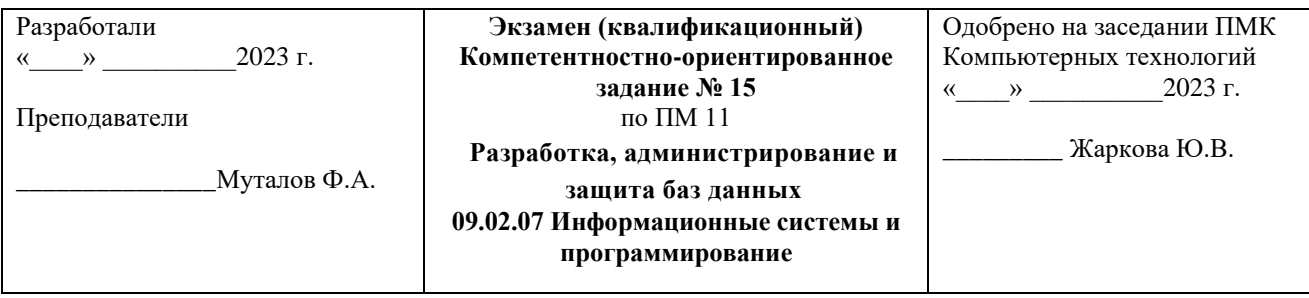

# 1. Этапы проектирования сетей.

2. Математические модели инфокоммуникационных сетей.

Задание. Даны отношения, моделирующие работу фирмы, занимающейся разработкой программных комплексов R<sub>1</sub>(Сотрудник, Отдел), R<sub>2</sub>(Файл, Разработчик), R<sub>3</sub>(Файл, комплекс).  $R_4$ (Кол комплекса. Название). Кажлый Программный сотрудник административно закреплен только за одним отделом. Сотрудники разрабатывают файлы, которые потом включаются в программные комплексы.

Создать базу данных, разработать формы для ввода информации в базу данных, составить запросы, позволяющие увидеть:

1. Какие файлы, и в каких программных комплексах используются.

2. Отделы, которые участвуют в разработке программных комплексов.

3. Список сотрудников с указанием файлов, которые они разрабатывают, и программных комплексов, в которых эти файлы используются.

4. Какое количество сотрудников участвует в разработке каждого программного комплекса.

5. Какое количество файлов разрабатывается для каждого программного комплекса.

6. Сколько файлов разрабатывает кажлый сотрудник.

7. Сколько файлов разрабатывает каждый отдел.

Составить отчёты по результатам запросов.

### Тесты:

1. В виде двумерных таблиц можно представить модель данных

- а) иерархическую
- b) сетевую
- с) реляционную
- d) инфологическую

2. Множество атомарных значений одного и того же типа - это

- $a)$ мошность отношения
- b) степень отношения
- с) домен
- d) ключ

3. Для вставки объектов в формы и отчёты используется

- а) панель инструментов
- b) панель элементов
- панель форматирования  $c$ )
- стандартная панель  $\mathbf{d}$

4. Перемещаться по полям формы можно с помощью клавиш:

- а) стрелок
- b) Tab
- c) Pg Up, Pg Dn
- d) Home, End
- 5. Внешний вид формы, отчёта можно изменить в режиме
	- a) конструктора
	- b) таблицы
	- c) мастера
	- d) формы

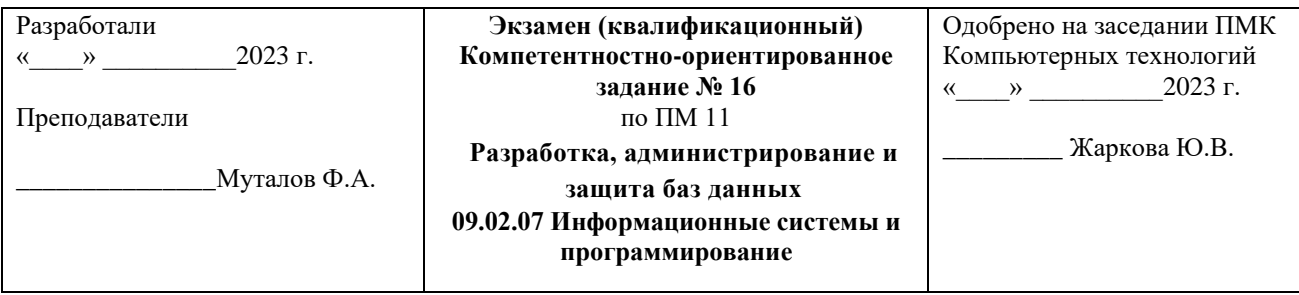

1.Каналы для предоставления услуг конечным пользователям.

2.Обеспечение передачи информации.

# **Задание.**

Создать БД.

Создать схему БД. Каждая таблица должна иметь первичный ключ и обязательные поля (*not null*). Таблицы должны быть связаны по внешнему ключу.

Разработать формы для ввода данных в таблицы.

Составить запросы к разработанной БД на языке QBE.

### **Примечания:**

- 1. Поля основного отношения с типами и ограничениями целостности приведены в таблине.
- 2. Для остальных отношений в скобках перечислены обязательные поля.
- 3. Типы полей обозначаются следующим образом: N числовое, C символьное, D дата, T – время, L – логическое (имеющее значения .T. – истина и .F. – ложь).

# **Фрагмент БД библиотеки** (книги)**.**

Создание и заполнение отношений.

- 1. Отношение "Издательства" (идентификатор, "Название", "Адрес").
- 2. Отношение "Рубрикаторы" ("Шифр рубрики", "Название рубрики").
- 3. Отношение "Каталог книг" (основное):

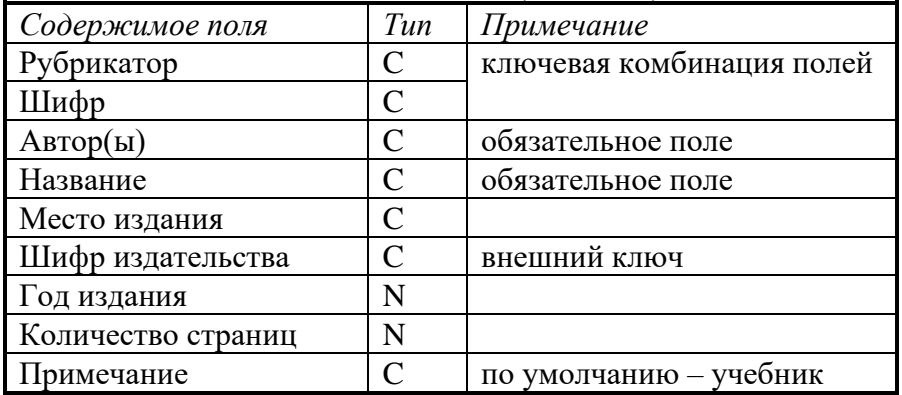

### **Создать запросы:**

Создать списки:

- 1. поступлений за последние 3 года (по рубрикам, авторам, годам);
- 2. рубрик, по которым нет книг;
- 3. автор название издательства, в котором автор издавался.

# **Создать отчёты:**

1. "Первая – последняя публикации" (автор, год выхода первой публикации, год выхода последней публикации).

2. "Учебники и учебные пособия" (все поля отношения "Каталог книг").

 $\overline{3}$ . "Состав по рубрикам" (рубрика, количество книг до 1980 года издания, количество книг после 1980 года издания).

# Тесты:

1. Наиболее распространенными в практике являются

- а) распределенные базы данных
- b) иерархические базы данных
- с) сетевые базы данных
- d) реляционные базы данных
- 2. Под структурой базы понимают
	- а) список столбцов таблиц в базе данных с указанием их свойств и типов данных, заносимых в них
	- b) схему базы данных
	- с) способы занесения и хранения данных
	- d) список объектов базы данных
- 3. Не являются объектом Access
	- а) модули
	- b) таблицы
	- с) макросы
	- $d)$ ключи
- 4. Перечисленные ниже объекты БД позволяют редактировать, удалять, вставлять записи:
	- запросы и таблицы a)
	- формы и таблицы  $h$ )
	- отчеты и формы  $c)$
	- d) макросы

5. Отчёт может содержать (выберите наиболее полный и правильный ответ)

- поля только из олной таблины  $a)$
- b) поля из нескольких таблиц
- отсортированные и сгруппированные данные из нескольких таблиц  $c)$
- d) отсортированные и сгруппированные данные из нескольких таблиц, а также дополнительную информацию, отсутствующую в таблицах, итоговые данные и вычисляемые поля

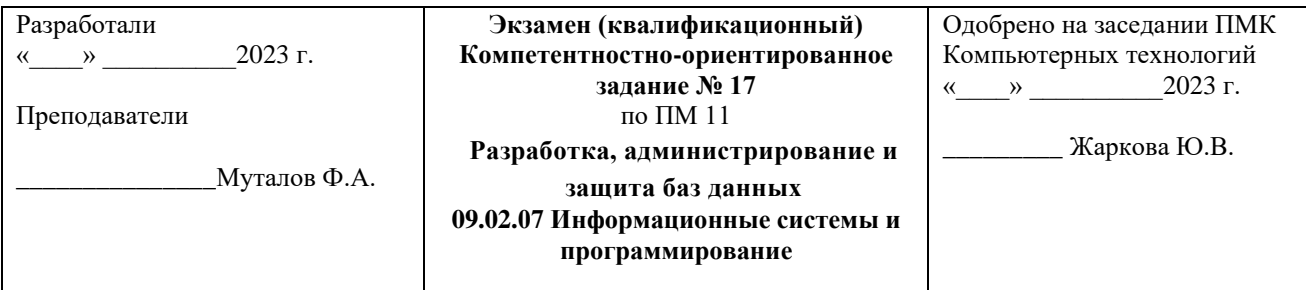

# 1. Структурный анализ и его свойства.

2. Классификация сетей по физической основе.

### Залание.

1. Создать базу данных «Библиотека».

2. Создать таблицу, содержащую следующую информацию о студентах: фамилия, имя, № зачетной книжки студента, курс, адрес телефон (не менее 5 записей).

3. Создать таблицу, содержащую информацию о книгах, взятых студентами в библиотеке: № зачетной книжки студента, автор книги, название, срок возврата (7-10 записей). Для ввода значений поля «№ зачетной книжки студента» воспользоваться мастером подстановки из первой таблицы.

4. Установить связь между таблицами.

5. Создать запрос для отображения фамилий, телефонов и адресов студентов, имеющих максимальную задолженность по возврату книг.

6. Создать запрос для отображения числа студентов каждого курса, взявших книги.

7. Создать форму для отображения всех данных обеих таблиц, указав подчиненность олной из них.

8. В Word создать документ приведенного ниже содержания, осуществив его слияние с данными первого запроса базы данных Access.

# Тесты:

1. Наиболее точным аналогом реляционной базы данных может служить

- а) неупорядоченное множество данных
- b) вектор
- с) генеалогическое дерево
- d) двумерная таблица
- 2. Универсальное отношение проектируемой БД это
	- набор таблиц, содержащий все атрибуты базы данных a)
	- таблица, содержащая все данные БД  $b)$
	- $c)$ обшая молель БЛ
	- любая нормализованная таблица базы данных  $\mathbf{d}$
- 3. Модули предназначены
	- а) для хранения данных базы
	- b) для отбора и обработки данных базы
	- для автоматического выполнения группы команд  $c)$
	- d) для выполнения сложных программных действий
- 4. Элементы управления в формах и отчетах предназначены
	- для отображения данных из таблиц  $a)$
	- b) для выполнения определенных действий над данными из таблиц
	- с) для отображения данных и выполнения определенных действий над данными
	- для управления порядком ввода данных  $\mathbf{d}$
- 5. Для создания кнопки в отчёте или форме используется панель
- a) Инструментов
- b) Компонентов
- c) Элементов
- d) Соcтояния

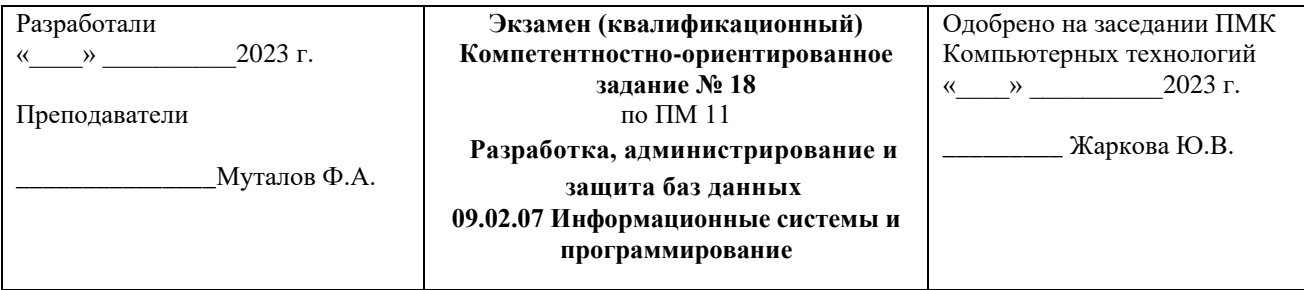

# 1.Конверторы протоколов.

2.Идентификация абонентов в каналах.

### **Задание.**

Создать БД.

Создать схему БД. Каждая таблица должна иметь первичный ключ и обязательные поля (*not null*). Таблицы должны быть связаны по внешнему ключу.

Разработать формы для ввода данных в таблицы.

Составить запросы к разработанной БД на языке QBE.

### **Примечания:**

- 1. Поля основного отношения с типами и ограничениями целостности приведены в таблице.
- 2. Для остальных отношений в скобках перечислены обязательные поля.
- 3. Типы полей обозначаются следующим образом: N числовое, C символьное, D – дата, T – время, L – логическое (имеющее значения .T. – истина и .F. – ложь).

### **Фрагмент БД больницы.**

Создание и заполнение отношений.

1. Отношение "Больничные палаты" ("Номер палаты", "Количество коек", "Отделение").

2. Отношение "Врачи" (идентификатор, "ФИО врача", "Отделение", "Специализация").

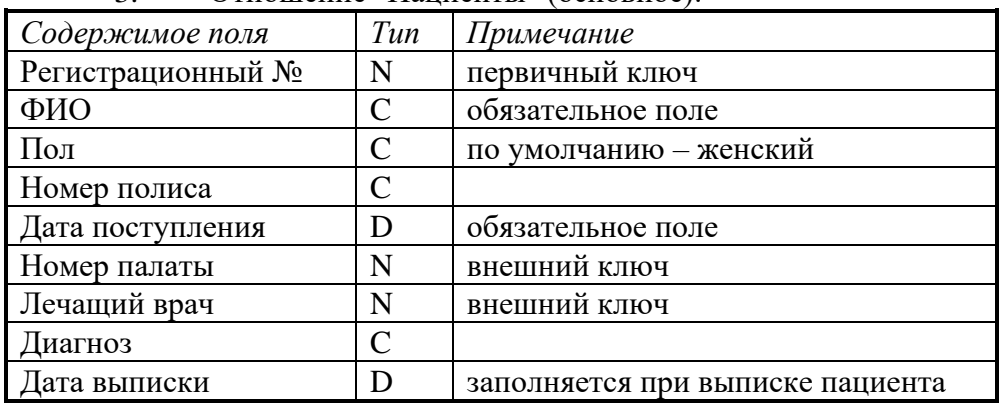

3. Отношение "Пациенты" (основное):

#### **Создать запросы:**

1. Посчитать количество язвенников, поступивших в текущем году.

2. Создать упорядоченные списки:

- пациентов по палатам с указанием ФИО врача и диагноза;
- количества занятых мест в каждой палате.

#### **Создать отчёты:**

1. "Специализация больницы" (диагноз, количество пациентов-мужчин, количество пациентов-женщин).

 $\overline{2}$ . "Текущие пациенты отделения "Хирургия" (все поля отношения "Пациенты").

"Общее количество мест" (отделение, количество мест).  $\overline{3}$ .

# Тесты:

- 1. Первичный ключ таблицы это
	- а) ее первый столбец
	- b) одно или несколько полей, которые однозначно определяют каждую запись в таблине
	- с) это номера записей в таблице
	- d) поле для связи таблиц
- 2. Тип поля в БД
	- определяет размер поля  $a)$
	- b) задаёт формат поля
	- с) задаёт маску ввода
	- $d)$ определяет тип данных, которые могут содержаться в данном поле
- 3. Макросы предназначены
	- $a)$ для хранения данных базы;
	- b) для отбора и обработки данных базы;
	- с) для ввода данных базы и их просмотра;
	- $\mathbf{d}$ для автоматического выполнения группы команд;
- 4. Форма может содержать
	- все поля только из одной таблицы a)
	- b) все поля только из таблин базы ланных
	- только необходимые поля из нескольких таблиц и запросов  $c)$
	- необходимые поля только из одной таблицы  $\mathbf{d}$

5. Объекты, формирующие используемые в базе данные для удобного просмотра и печати называются

- $a)$ формами
- b) модулями
- $c)$ отчетами
- d) обработками

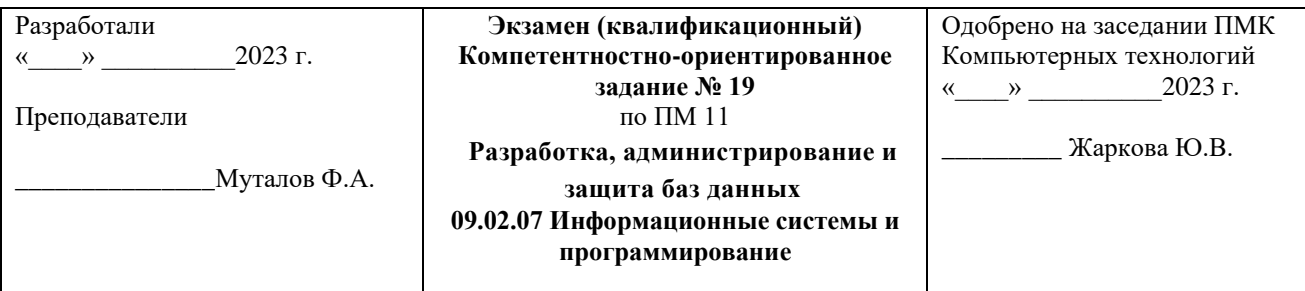

1.Протоколы обмена и услуги в цифровых системах.

2.Сети на основе медных кабелей.

# **Задание.**

Создать БД.

Создать схему БД. Каждая таблица должна иметь первичный ключ и обязательные поля (*not null*). Таблицы должны быть связаны по внешнему ключу.

Разработать формы для ввода данных в таблицы.

Составить запросы к разработанной БД на языке QBE.

# **Примечания:**

- 1. Поля основного отношения с типами и ограничениями целостности приведены в таблице.
- 2. Для остальных отношений в скобках перечислены обязательные поля.
- 3. Типы полей обозначаются следующим образом: N числовое, C символьное, D – дата, T – время, L – логическое (имеющее значения .T. – истина и .F. – ложь).

### **Фрагмент БД торгового предприятия.**

Создание и заполнение отношений.

- 1. Отношение "Поставщики" (идентификатор, "Название", "Адрес").
- 2. Отношение "Товары" (идентификатор, "Название", "Категория товара").
- 3. Отношение "Поставки" (основное):

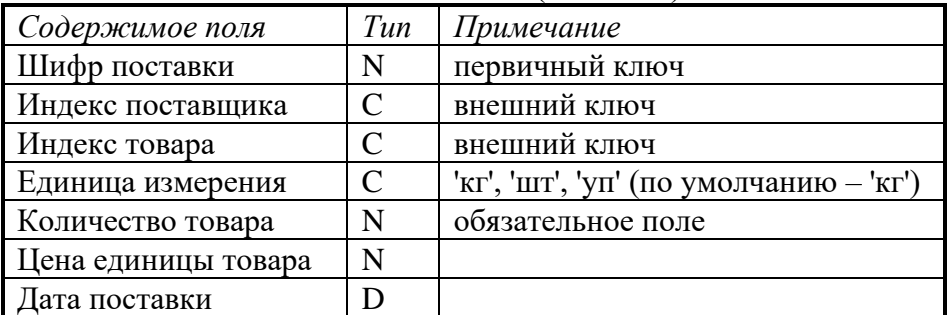

### **Создать запросы:**

1. Создать список поставщиков, от которых нет поставок.

2. Создать упорядоченные списки:

- поставщиков, от которых есть поставки, с адресами;
- названий товаров, которые есть в наличии:
- товаров, чей остаток меньше 100 кг.

### **Создать отчёты:**

1. "Товары на складе" (соединение отношений "Поставки", "Товары" и "Поставщики").

- 2. "Поставщики и категории товаров" (поставщик, категория).
- 3. "Общая стоимость товаров" (название товара, общая стоимость).

**Тесты:**

1. Атрибут - это

- а) объект базы данных
- b) запись в БД
- с) свойство объекта
- d) имя объекта

2. Для связывания каждой записи главной таблицы с несколькими записями другой таблицы используются отношения типа

- многие-к-одному a)
- b) один-ко-многим
- с) один-к-одному
- d) многие-ко-многим
- 3. Создание таблицы нельзя осуществить
	- а) в режиме таблицы
	- b) импортом таблиц
	- $c)$ экспортом таблиц
	- d) в режиме Конструктора
- 4. Фильтр с использованием формы позволяет использовать условия фильтрации
	- содержащие логическую операцию И  $a)$
	- содержащие логические операции И, ИЛИ  $b)$
	- содержащие логические операции И, ИЛИ, операторы сравнения  $c)$
	- содержащие логические операции И, ИЛИ, НЕ, операторы сравнения  $\mathbf{d}$
- 5. Разбивка отчёта на разделы по значениям выбранного поля называется
	- сортировкой  $a)$
	- группировкой  $b)$
	- $c)$ упорядочиванием
	- d) форматированием

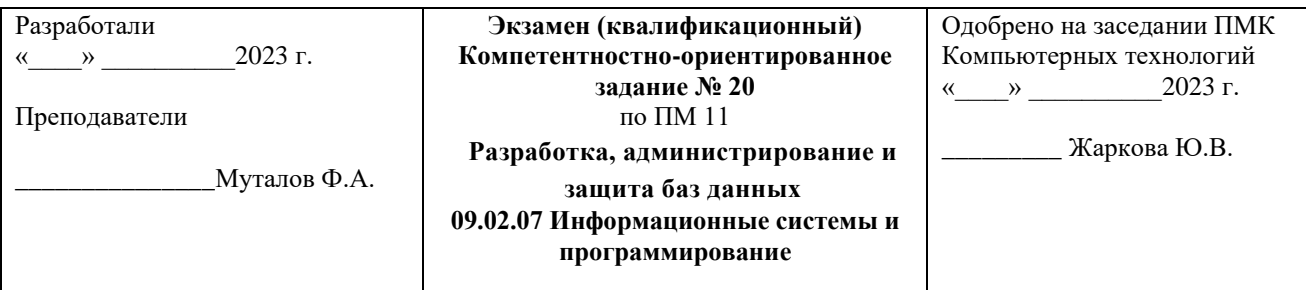

1. Проектирование линий связи.

2. Сети нового поколения.

### Залание.

Создайте базу данных, которая моделирует сдачу сессии в некотором учебном заведении. Пусть она состоит из трех отношений R<sub>1</sub>, R<sub>2</sub>,R<sub>3</sub>.

 $R_1 = (\Phi M O, \text{Дисциплина}, Oценка); R_2 = (\Phi M O, \text{Группа}); R_3 = (\text{Группы},$ Дисциплина)

Разработать формы для ввода информации в базу данных, составить запросы, позволяющие:

1. Вывести список всех групп (без повторений), где должны пройти экзамены.

2. Вывести список студентов, которые сдали все экзамены на «отлично».

3. Вывести список всех студентов, получивших 2 с указанием названий дисциплин.

4. Вывести список студентов с указанием дисциплин, которые он должен сдавать.

5. Вычислить количество студентов, сдававших экзамены по каждой дисциплине.

6. Вывести список студентов успешно сдавших экзамены с группировкой по дисциплинам.

7. Вывести список студентов, не сдававших экзамены (с указанием дисциплин).

8. Рассчитать для студентов, успешно сдавших сессию, средний балл.

Составить отчёты по результатам запросов.

# Тесты:

1. Кортеж в реляционной модели БД - это

- а) столбец
- b) поле
- с) строка
- d) домен

2. Для связывания каждой записи главной таблицы с единственной записью другой таблицы используются отношения типа

- а) многие-к-одному
- b) один-ко-многим
- с) один-к-одному
- d) многие-ко-многим

3. Запрос, выводящий данные в компактном формате подобном формату электронных таблиц называется запросом

- a) с повторяющимися записями
- **b**) простым
- без полчиненных  $c)$
- d) перекрёстным
- 4. Фильтр определяет
	- a) какие записи будут выведены из одной таблицы на экран
	- b) какие записи будут выведены из одной таблицы на экран, и в каком порядке
	- c) какие записи будут удалены, а какие оставлены в таблице
	- d) какие поля будут выведены из нескольких таблиц на экран
- 5. Отчёт не может содержать
	- a) гиперссылки
	- b) рисунки
	- c) итоговые данные
	- d) вычисляемые поля

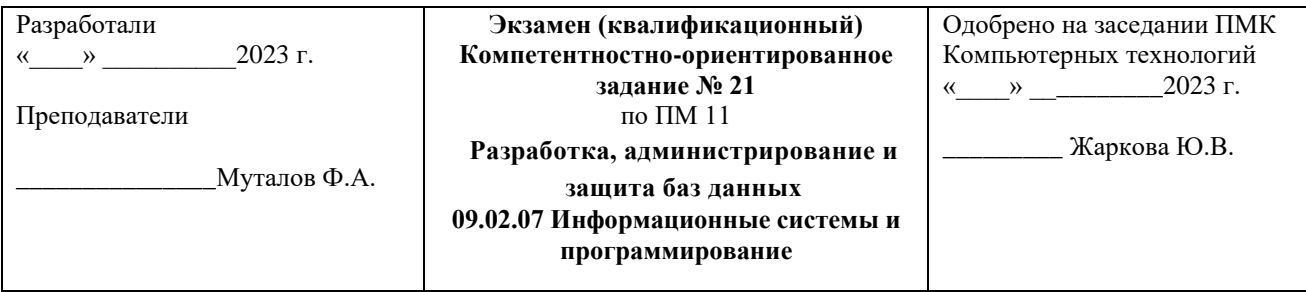

1.Характеристики сигналов в сетях связи.

2.Архитектура сетей связи.

# **Задание.**

Создать БД.

Создать схему БД. Каждая таблица должна иметь первичный ключ и обязательные поля (*not null*). Таблицы должны быть связаны по внешнему ключу.

Разработать формы для ввода данных в таблицы.

Составить запросы к разработанной БД на языке QBE.

### **Примечания:**

- 1. Поля основного отношения с типами и ограничениями целостности приведены в таблице.
- 2. Для остальных отношений в скобках перечислены обязательные поля.
- 3. Типы полей обозначаются следующим образом: N числовое, C символьное, D – дата, T – время, L – логическое (имеющее значения .T. – истина и .F. – ложь).

### **Фрагмент БД складского предприятия.**

Создание и заполнение отношений.

1. Отношение "Поставщики" (идентификатор, "Название ", "Телефон").

2. Отношение "Заказы" (первичный ключ (идентификатор, "Индекс товара"), "Единица измерения", "Количество").

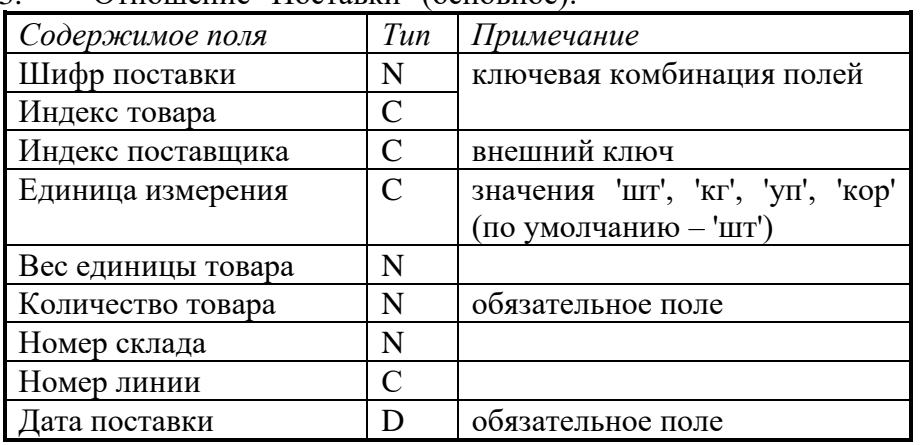

3. Отношение "Поставки" (основное):

**Создать запросы:**

- 1. Создать упорядоченный список товаров с наименованиями и телефонами поставщиков.
- 2. Для конкретного заказа выдать список местоположения заказанных товаров на складах (с учётом количества товара в заказе и на складе).
- 3. Посчитать общий вес конкретного заказа.

### **Создать отчёты:**

 $1<sup>1</sup>$ "Товары на складе" (соелинение отношений "Поставки" и "Поставшики").

 $\overline{2}$ . "Недостаток товаров": для заказа, который не может быть выполнен из-за недостатка товара, выдать список пунктов этого заказа, которые не могут быть выполнены.

"Поставки и поставщики" (поставщик, индекс поставки).  $\mathcal{R}$ 

# Тесты:

1. Оператор, возвращающий все кортежи из определенного отношения, которые удовлетворяют определенным условиям, называется

- а) делением
- **b**) пересечением
- с) выборкой
- d) проекцией

2. Условие на значение в БД

- ограничение, используемое для проверки правильности ввода данных a)
- $b)$ задаётся в запросах, как критерий поиска информации
- позволяет ограничить значения данных в поле  $c)$
- изменяет вводимое значение на заданное в условии  $\mathbf{d}$
- 3. Режимы представления объектов Access
	- режим таблицы a)
	- $b)$ пользовательский
	- $c)$ режим таблицы, формы, конструктора
	- проектировочный  $\mathbf{d}$
- 4. Фильтр по выделенному позволяет
	- a) удалить из таблицы записи с выделенным значением
	- $b)$ показать на экране записи с выделенным значением
	- удалить столбец с выделенным значением  $c)$
	- скрыть записи с выделенным значением  $\mathbf{d}$
- 5. Запросы предназначены
	- для хранения данных базы a)
	- для отбора и обработки данных базы  $b)$
	- $c)$ для ввода данных базы и их просмотра
	- $d)$ для выполнения сложных программных действий

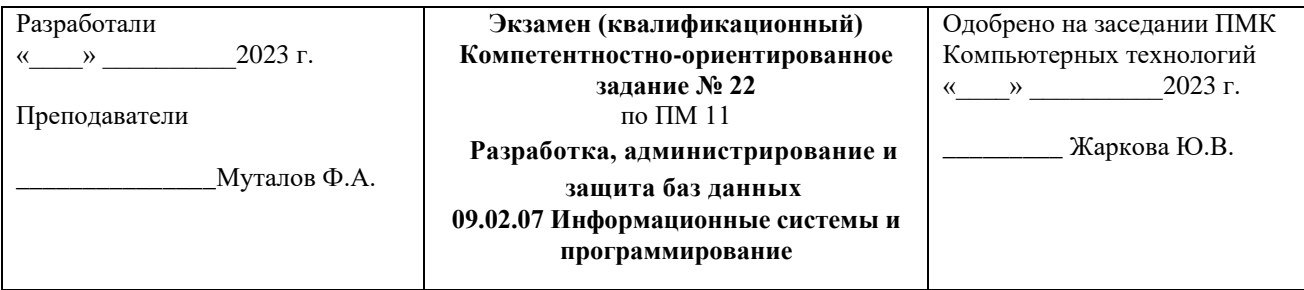

# 1.Элементы сетей связи.

2.Перспективы развития сетей различного типа.

### **Задание.**

1.Создать базу данных.

2.Создать таблицу, содержащую следующую информацию о фирмах: название, код фирмы, фамилия директора, телефон, адрес (3-5 записей).

3.Создать таблицу, содержащую информацию о поставке товара: код фирмыпоставщика, наименование товара, сумма поставки (не менее 7 записей). Товары: компьютеры, принтеры, сканеры.

4.Установить связь между таблицами.

5.Создать запрос для отображения всей информации о фирмах, поставляющих сканеры.

6.Создать запрос для отображения общей суммы поставок каждого товара.

7.Создать форму для отображения всех данных обеих таблиц, указав подчиненность одной из них.

# **Тесты:**

1. Оператор, возвращающий все записи, которые принадлежат первой из двух определенных таблиц и не принадлежат второй называется

- a) пересечением
- b) вычитанием
- c) соединением
- d) проекцией

2.Значение поля по умолчанию - это

- a) значение, которое заносится в пустые ячейки всех полей таблицы
- b) значение, которое вводится в ячейки поля автоматически
- c) значение, которое заменяет неправильно введённые данные
- d) значение, которое автоматически заполняет все ячейки таблицы перед вводом данных

3. Объекты Access – это

- a) таблицы
- b) данные
- c) таблицы, формы
- d) таблицы, формы, запросы, отчеты, макросы, модули
- 4. Простой запрос позволяет выбрать поля
	- a) только из одной таблицы или запроса и выполнить над ними математические операции
	- b) из нескольких таблиц и запросов и выполнить над ними математические операции
	- c) из нескольких таблиц и запросов и задать условия отбора записей;
	- d) из нескольких таблиц и запросов
- 5. Создание таблицы нельзя осуществить
	- a) в режиме таблицы
	- b) импортом таблиц
	- c) экспортом таблиц
	- d) в режиме Конструктора

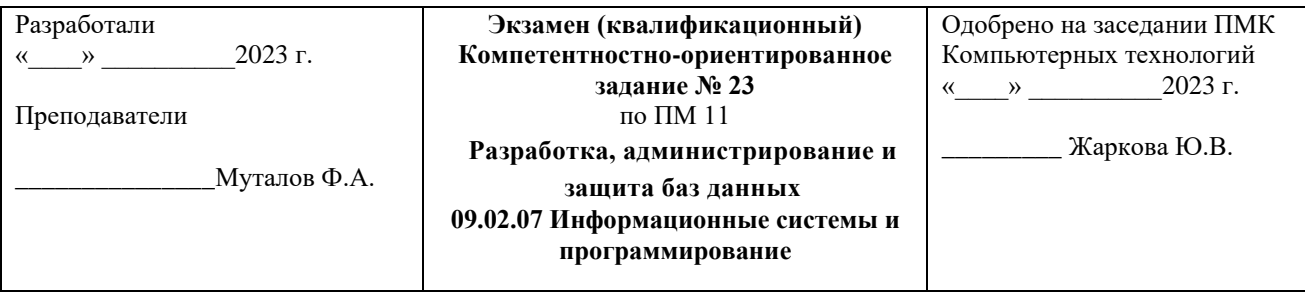

### 1.Стандартизация сигналов.

2.Математические модели при автоматизации проектирования.

### **Задание.**

Создать БД.

Создать схему БД. Каждая таблица должна иметь первичный ключ и обязательные поля (*not null*). Таблицы должны быть связаны по внешнему ключу.

Разработать формы для ввода данных в таблицы.

Составить запросы к разработанной БД на языке QBE.

# **Примечания:**

1. Поля основного отношения с типами и ограничениями целостности приведены в таблице.

2. Для остальных отношений в скобках перечислены обязательные поля.

3. Типы полей обозначаются следующим образом: N – числовое, C – символьное, D – дата, T – время, L – логическое (имеющее значения .T. – истина и  $.F. - *лоmb*$ ).

# **Фрагмент БД адвоката.**

Создание и заполнение отношений.

1. Отношение "Статьи УК" (идентификатор, "Статья", "Минимальный срок", "Максимальный срок").

2. Отношение "Статьи" (внешний ключ ("Номер дела", "ФИО"), внешний ключ "Номер статьи").

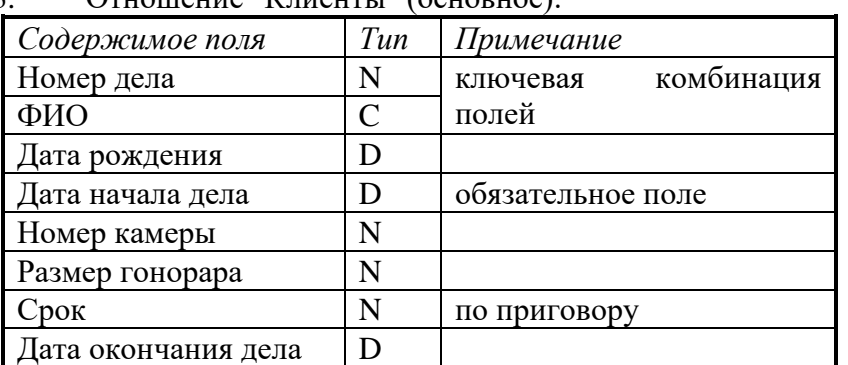

3. Отношение "Клиенты" (основное):

**Создать запросы:**

1. Посчитать общую сумму гонорара (по законченным делам).

2. Создать упорядоченные (по дате начала дела) списки:

- подзащитных (по делам);
- клиентов, которых адвокат защищал по разным делам;
- подзащитных, обвиняемых по статьям, максимальный срок по которым не меньше 10 лет.

**Создать отчёты:**

"Эффективность зашиты" (дело, ФИО, максимальный срок минус срок по  $1<sup>1</sup>$ приговору, срок по приговору минус минимальный срок).

- "Текущие подзащитные" (все поля отношения "Клиенты").  $2.$
- $\overline{3}$ . "Количество несовершеннолетних клиентов по статьям".

# Тесты:

1. Система управления базой данных - это

- а) программный комплекс для обработки информации
- b) набор процедур для ввода, хранения данных
- с) программный комплекс для ввода, хранения данных и описаний их структуры, поиска информации по запросам
- d) аппаратно-программный комплекс для работы с информацией

2. Оператор, возвращающий все записи, которые принадлежат одновременно первой и второй таблицам называется

- а) пересечением
- **b**) вычитанием
- с) соединением
- d) проекцией

3.В таблице Телефонный Справочник, содержащей поля Номер Телефона, ФИО Владельца, Оператор, Адрес первичным ключом может быть поле

- а) Оператор
- b) Адрес
- с) ФИО владельца
- d) Номер телефона

4. СУБД MS-Access не работает с объектами, называемыми

- а) формами
- **b**) отчетами
- с) обработками
- d) модулями

5. Конструктор даёт возможность создать запросы (выбрать наиболее правильный и полный ответ):

- содержащие поля из нескольких таблиц a)
- $b)$ содержащие поля из нескольких таблиц и запросов
- используя условия отбора записей для нескольких полей из разных таблиц и  $c)$ запросов
- d) используя условия отбора записей для нескольких полей из разных таблиц и запросов, сортировку и группировку по нескольким полям

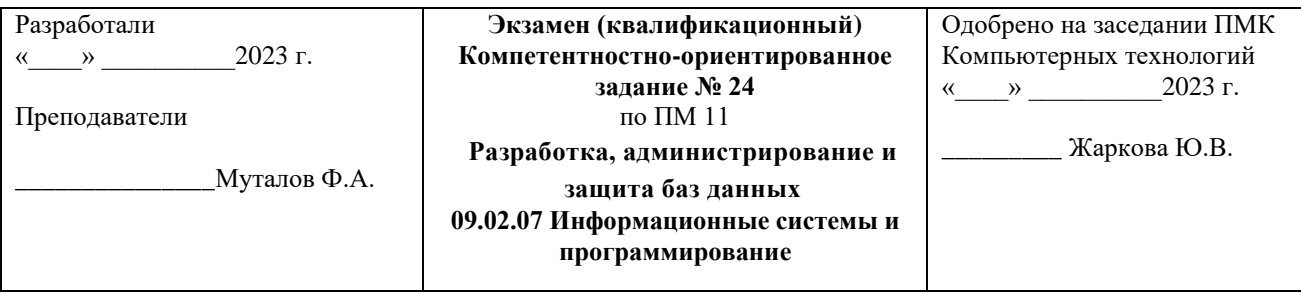

1. Оборудование абонентского доступа.

2. Идентификация абонентов и каналов.

# Залание.

1. Создать базу данных.

2. Создать таблицу, содержащую следующую информацию о сотрудниках некоторой организации: фамилия, имя, код сотрудника, телефон, адрес (не менее 5 записей).

3. Создать таблицу, содержащую информацию о поквартальном премировании сотрудников в течение года: код сотрудника, квартал, сумма (7-10 записей).

4. Установить связь между таблицами.

5. Создать запрос для отображения фамилий и имен сотрудников фирмы, получивших премию во 2-м квартале.

6. Создать запрос для отображения суммы выплат по каждому сотруднику.

7. Создать форму для отображения всех данных обеих таблиц, указав подчиненность одной из них.

# Tectu:

1. Поле  $-$  это

- а) строка таблицы
- b) столбец таблицы
- с) совокупность однотипных данных;
- d) некоторый показатель, который характеризуется числовым, текстовым или иным значением

2. Оператор, возвращающий все записи, которые приналлежат первой или второй из лвух определенных таблиц или первой и второй таблице одновременно называется

- а) пересечением
- **b**) вычитанием
- с) соелинением
- d) проекцией
- 3. Нормализация таблиц это ...
	- произвольное разбиение таблиц на более мелкие; a)
	- разбиение таблицы на несколько с целью исключения избыточности  $b)$ информации;
	- определение структуры таблиц;  $c)$
	- d) перераспределение информации по существующим таблицам

4. Связи между полями таблиц базы данных создают в диалоговом окне, которое называется

- а) таблина связей
- **b**) схема связей
- с) схема ланных
- d) таблица данных
- 5. Критериями поиска в системах управления базами данных (СУБД) называются:
	- a) диапазон записей файла БД, в котором осуществляется поиск
	- b) логические выражения, определяющие условия поиска
	- c) поля, по значению которых осуществляется поиск
	- d) номера записей, удовлетворяющих условиям поиска

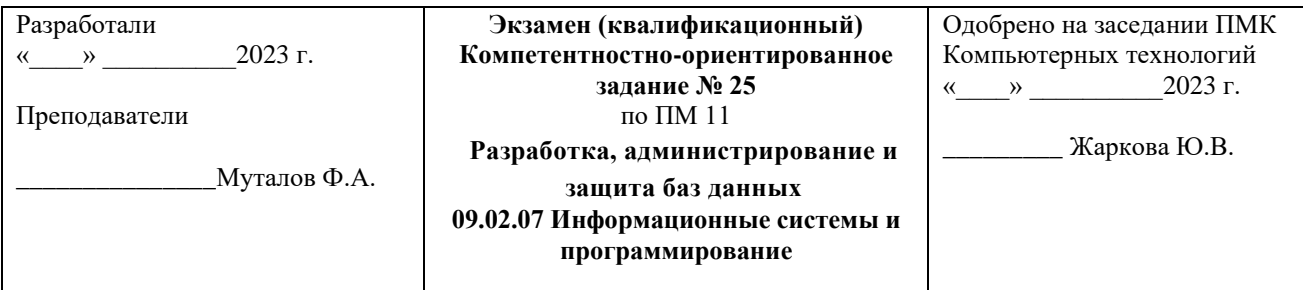

# 1.Состав инфокоммуникационных систем и сетей.

# 2.Виды информации.

# **Задание.**

Создать БД.

Создать схему БД. Каждая таблица должна иметь первичный ключ и обязательные поля (*not null*). Таблицы должны быть связаны по внешнему ключу.

Разработать формы для ввода данных в таблицы.

Составить запросы к разработанной БД на языке QBE.

### **Примечания:**

1.Поля основного отношения с типами и ограничениями целостности приведены в таблине.

2.Для остальных отношений в скобках перечислены обязательные поля.

3.Типы полей обозначаются следующим образом: N – числовое, C – символьное, D – дата, T – время, L – логическое (имеющее значения .T. – истина и .F. – ложь).

# **Фрагмент БД гостиницы.**

Создание и заполнение отношений.

1. Отношение "Стоимость мест" ("Класс", "Стоимость места").

2. Отношение "Номера" (идентификатор, "Класс" (внешний ключ), "Количество мест", "Количество забронированных мест").

### 3. Отношение "Постояльцы" (основное):

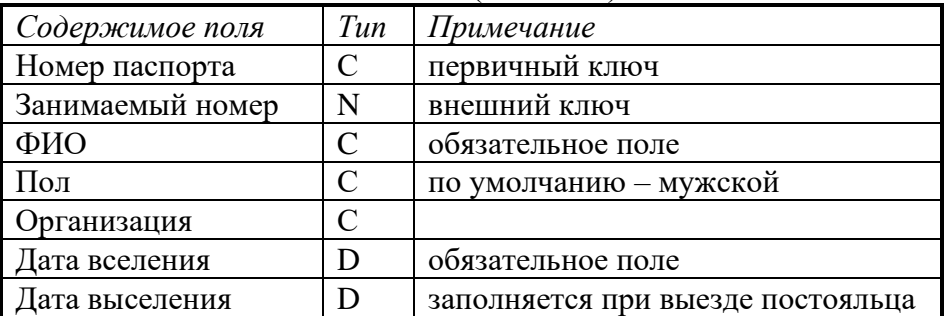

### **Создать запросы:**

1. Создать запрос на выдачу счета на оплату номера.

2. Создать упорядоченные списки:

• свободных номеров (по классу и по номерам) с указанием общего количества мест в номере;

• полностью забронированных номеров.

### **Создать отчёты:**

1. "Постояльцы, проживающие в гостинице в данное время" (все поля отношения "Постояльцы").

2. "Полностью занятые номера" (номер, количество мест).

"Номера со свободными местами" (пол, номер, количество свободных мест **Тесты:**

1. Первичный ключ таблицы – это

- а) ее первый столбен
- b) одно или несколько полей, которые однозначно определяют каждую запись в таблице
- с) это номера записей в таблице
- d) поле для связи таблиц
- 2. Таблицу можно считать отношением, если
	- а) все строки таблицы уникальны
	- b) все значения в ячейках таблицы атомарны
	- с) в каждом столбце записаны данные одного и того же типа
	- d) порядок строк в таблице произвольный, нет дубликатов строк, все строки имеют одинаковую структуру, соответствующую именам и типам столбцов
- 3. Таблица соответствует первой нормальной форме, если
	- все значения её полей атомарны, а записи уникальны  $a)$
	- b) её неключевые поля полностью зависят от всего первичного ключа
	- с) все её неключевые поля зависят только от первичного ключа и не зависят от неключевых полей
	- d) все значения её полей атомарны
- 4. База данных не может существовать
	- а) без модулей
	- **b**) без отчетов
	- с) без таблиц
	- d) без форм
- 5. Запросы предназначены
	- для хранения данных базы  $a)$
	- b) для отбора и обработки данных базы
	- с) для ввода данных базы и их просмотра
	- d) для выполнения сложных программных действий

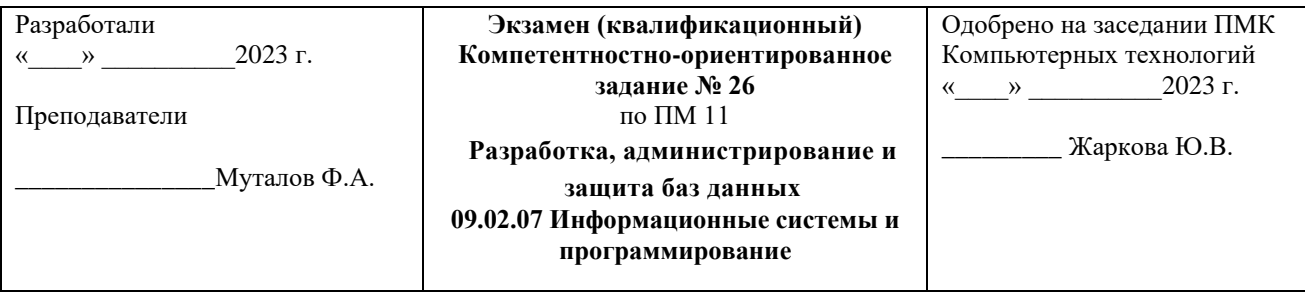

1. Общесистемное программное обеспечение.

2. Методы компьютерного моделирования

Залание.

Создать БД, содержащую сведения о футбольных командах, футболистах и матчах.

1. БД организовать в виде следующих таблиц:

• «Команды», содержащей название, клуб, страну и др.;

• «Игроки», содержащей ФИО игрока и его различные биографические данные;

• «Принадлежность к команде», содержащей код игрока, код команды, дату начала и дату конца игры за команду (дата конца отсутствует, если игрок в настоящее время играет за указанную команду);

• «Матчи», содержащей код команды 1, код команды, 2, название соревнования, место проведения, счет (если счет отсутствует, то матч считается несостоявшимся или аннулированным), примечание (причина отмены или аннулирования матча).

2. Ввести по 3 записи в таблицы без ссылок на другие таблицы и по 7 записей в таблицы со ссылками. Ввод в поля с небольшим набором возможных значений (например, пол, должность, юридический статус и др.) организовывать с помощью полей полстановки.

3. Создать с обеспечением целостности данных Схему БД.

4. Создать запрос, позволяющий отобразить данные о матчах, с указанием названий команд.

5. Создать параметрический запрос, позволяющий отобразить данные об игроках, принадлежащих определенной параметром команде.

6. Создать форму для таблиц «Команды» и «Игроки».

7. Создать отчет по первому запросу, добавив в область примечаний фамилию человека, составившего отчет.

# Тесты:

1. Для группировки строк в операторе SELECT используется строка

- a) GROUP BY
- b) ORDER BY
- c) SELECT
- d) HAVING

2. Символ "\*" обозначает в критериях отбора:

- а) один символ
- b) любое количество букв
- с) любое количество символов
- d) любое количество цифр

3. Таблица соответствует второй нормальной форме, если

- все значения её полей атомарны, а записи уникальны  $a)$
- b) её неключевые поля полностью зависят от всего первичного ключа
- c) все её неключевые поля зависят только от первичного ключа и не зависят от неключевых полей
- d) все значения её полей атомарны

4. При создании структуры базы данных следует обязательно задавать следующие параметры поля

- a) имя, тип поля
- b) имя, тип поля, длина, формат
- c) подпись, тип поля, маска ввода, формат
- d) имя

5. Представлена база данных "Телефонный справочник". В поле **Фамилия** встречаются фамилии: Иванов И.И., Иванова А.П., Кедров А.К., Иванов И.К., Иванников П.П. После проведения сортировки по полю **Фамилия** в порядке возрастания раньше всех встретится запись, содержащая фамилию

- a) Иванников П.П.
- b) Кедров А.К.
- c) Иванов И.И.
- d) Иванов И.К.

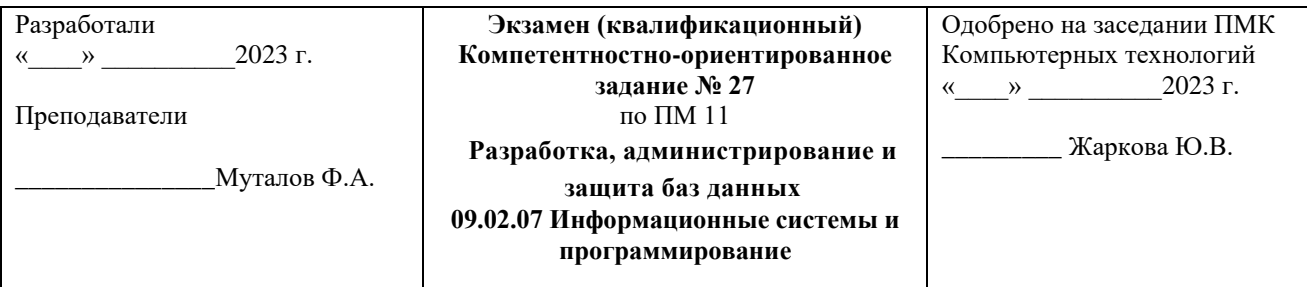

1.Свойства информации.

2.Классификация сетей по физической основе.

# **Задание.**

Создать БД.

Создать схему БД. Каждая таблица должна иметь первичный ключ и обязательные поля (*not null*). Таблицы должны быть связаны по внешнему ключу.

Разработать формы для ввода данных в таблицы.

Составить запросы к разработанной БД на языке QBE.

# **Примечания:**

1. Поля основного отношения с типами и ограничениями целостности приведены в таблице.

2. Для остальных отношений в скобках перечислены обязательные поля.

3. Типы полей обозначаются следующим образом: N – числовое, C – символьное, D – дата, T – время, L – логическое (имеющее значения .T. – истина и .F. – ложь).

# **Фрагмент БД организации.**

Создание и заполнение отношений.

1. Отношение "Отделы" (идентификатор, "Название отдела").

2. Отношение "Проекты" (идентификатор, "Название", "Дата начала", "Дата завершения").

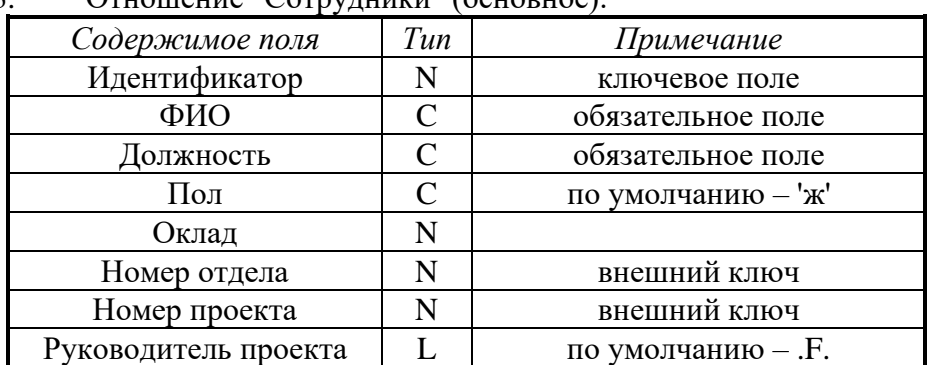

 $\overline{3}$  Отношение "Сотрудники" (основное)

**Создать запросы:**

1. Создать упорядоченные списки:

• сотрудников по отделам;

• неоконченных проектов (по дате начала) с фамилиями руководителей.

### **Создать отчёты:**

1. "Сотрудники, работающие в отделе №2" (все поля отношения "Сотрудники").

2. "Заработная плата" (ФИО, оклад–13%). Руководителю проекта полагается надбавка к окладу (20%).

 $\overline{3}$ . "Проекты по отделам" (название проекта, ФИО руководителя, название отдела (в котором работает руководитель), количество сотрудников (работающих над данным проектом)).

### Тесты:

1. Ключи в таблицах нужны для

- ускорения работы с записями таблицы a)
- b) упорядочения записей
- обеспечения уникальности каждой записи и связывания таблиц  $c)$
- d) исключения дублирования записей

2. Условие отбора записей для выявления пустых полей можно задать следующим образом:

- a)  $=0$ ;
- b) is Null:
- c) is not Null;
- $d)$   $\pi$  v c  $\pi$  oe.

3. Таблица соответствует третьей нормальной форме, если

- а) все значения её полей атомарны, а записи уникальны
- b) её неключевые поля полностью зависят от всего первичного ключа
- с) все её неключевые поля зависят только от первичного ключа и не зависят от неключевых полей
- d) все значения её полей атомарны
- 4. Создать таблицу с нужной Вам структурой в БД можно
	- импортируя ее из другой базы данных a)
	- b) с помощью Мастера
	- с помощью Конструктора  $c)$
	- в режиме Таблицы  $\rm d)$

5. Представлена база данных "Телефонный справочник". В поле Фамилия встречаются фамилии: Иванов И.И., Иванова А.П., Кедров А.К., Иванов И.К., Иванников П.П. После проведения сортировки по полю Фамилия в порядке убывания раньше всех встретится запись, содержащая фамилию:

- а) Иванников П.П.
- b) Келров А.К.
- с) Иванов И.И.
- d) Иванов И.К.

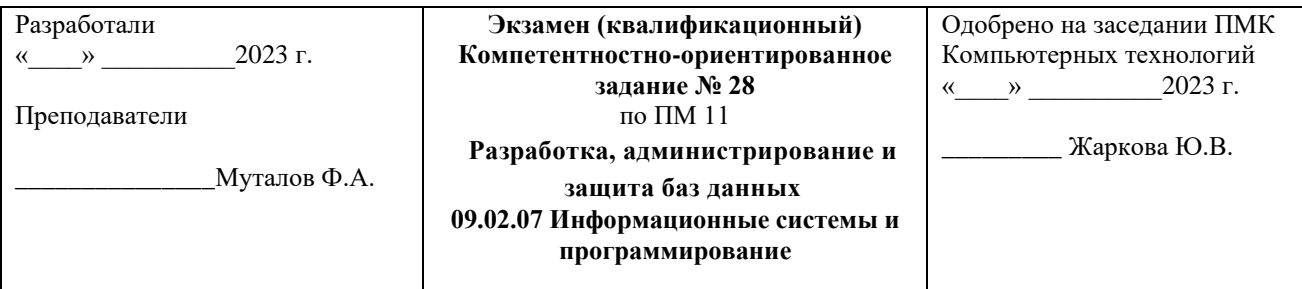

1.Особенности построения проводных сетей.

2.Сети связи нового поколения.

### **Задание.**

Создать БД некоторого банка, содержащую информацию о клиентах, выданных кредитах и сведения о возврате основного долга и процентов.

1. БД организовать в виде следующих таблиц:

• **«Клиенты»,** содержащей название (для юридического лица) или ФИО (для физического лица), юридический статус (физ.лицо, гос. предприятие, ИЧП, ООО, АОЗТ и т. д.), адреса, телефоны, время постановки на учет и др. сведения;

• **«Кредит»,** содержащей код клиента, сумму кредита, годовую ставку процентов за кредит, частоту выплат долга с процентами (в месяцах), дату первой выплаты;

• **«Выплаты»,** содержащей код кредита, дату выплаты, сумму выплаченного основного долга, сумму, выплаченную по процентам.

2.Ввести по 3 записи в таблицы без ссылок на другие таблицы и по 7 записей в таблицы со ссылками. Создать с обеспечением целостности данных Схему БД.

3.Создать запрос, позволяющий отобразить данные о кредитах, с указанием названий клиентов.

4.Создать параметрический запрос, позволяющий отобразить Данные о выплатах, принадлежащих определенному параметром клиенту.

5.Создать запрос на отображение общих сумм выплат основного долга каждым клиентом.

6.Создать форму для таблиц «Кредит» и «Клиенты».

7.Создать отчет по первому запросу, добавив в область примечаний фамилию сотрудника, составившего отчет.

# **Тесты:**

1. Условие на допустимые значения поля имеет вид ( значения должны быть больше или равны 1000, но меньше или равны 100000):

- a) IN (1000, 100000)
- b)  $>1000$  AND  $<100000$
- c) Between 1000 AND 100000
- d)  $>=1000$  OR  $<=100000$
- 2. Целостность базы данных это
	- a) обеспечение с помощью СУБД безошибочного ввода данных в таблицы
	- b) соответствие информационной модели предметной области, хранимой в базе данных, объектам реального мира и их взаимосвязям
	- c) обеспечение взаимосвязей между таблицами
	- d) обеспечение нужной формы представления и обработки информации в БД
- 3. Маска ввода
- a) определяет значение поля по умолчанию
- b) определяет количество и характер вводимых символов
- c) показывает, какие данные следует вводить в поле
- d) скрывает формат данных в поле

4. Представлена база данных "Телефонный справочник". В поле **Фамилия** встречаются фамилии: Иванов И.И., Иванова А.П., Кедров А.К., Иванов И.К., Иванников П.П. После проведения сортировки по полю **Фамилия** в порядке возрастания позже всех встретится запись, содержащая фамилию:

- a) Иванников П.П.
- b) Кедров А.К.
- c) Иванов И.И.
- d) Иванов И.К.
- 5. Запросы предназначены
	- a) для хранения данных базы
	- b) для отбора и обработки данных базы
	- c) для ввода данных базы и их просмотра
	- d) для выполнения сложных программных действий

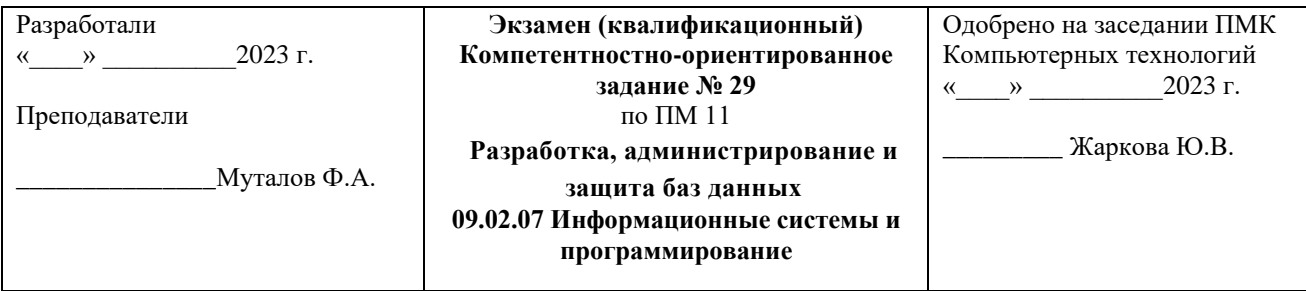

1.Архитектура инфокоммуникационных систем.

2.Требования перехода к информационному обществу.

# **Задание.**

Создать БД некоторой налоговой инспекции по учету налоговых деклараций физических лиц.

1. БД организовать в виде следующих таблиц:

- **«Налогоплательщики»,** включающей данные о налогоплательщике: название (для юридического лица) или ФИО (для физического лица), юридический статус (физическое лицо, государственное предприятие, ИЧП, ООО, АОЗТ и т.д.), адреса, телефоны и др. сведения;
- **«Источник дохода»,** включающая сведения об организации (частного лица), от которой получен доход;
- **«Доходы»,** содержащей код налогоплательщика, код источника дохода, год получения, месяц получения, величину дохода, величину выплаченного налога с этого дохода.

2. Ввести по 3 записи в таблицы без ссылок на другие таблицы и по 7 записей в таблицы со ссылками. Ввод в поля с небольшим набором возможных значений (например, пол, должность, юридический статус и др.) организовывать с помощью полей подстановки.

3. Создать с обеспечением целостности данных Схему БД.

4. Создать запрос, позволяющий отобразить данные о доходах, с указанием налогоплательщиков и источников их доходов.

5. Создать параметрический запрос, позволяющий отобразить данные о доходах, принадлежащих определенному параметром налогоплательщику.

6. Создать запрос на отображение общих сумм доходов каждого налогоплательщика.

7. Создать форму по данным таблиц «Налогоплательщики» и «Источник дохода».

8. Создать отчет по первому запросу, добавив в область примечаний фамилию сотрудника, составившего отчет.

### **Тесты:**

1. Записи в базе данных содержат поля Фамилия, Улица, Дом, Квартира, №телефона и расположены в следующем порядке:

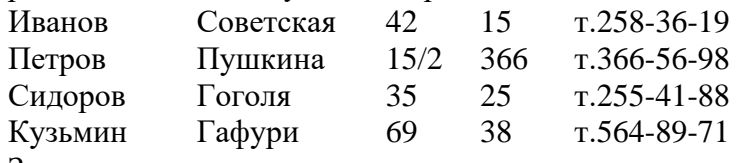

Записи упорядочены по полю

- a) Фамилия
- b) Улица
- c) N телефона

 $d)$   $\Box$  OM

2. Множество атомарных значений одного и того же типа - это

- а) мошность отношения
- b) степень отношения
- с) домен
- d) ключ
- 3. Язык SQL это
	- а) система управления базами данных
	- b) язык программирования
	- с) неотъемлемая часть СУБД для связи с ней пользователя
	- d) стандартный язык баз данных
- 4. Структурная целостность должна
	- а) допускать работу только с однородными структурами данных типа «реляционное отношение»
	- b) обеспечивать языки описания и манипулирования данными не ниже стандарта **SOL**
	- с) обеспечивать заданные принципы взаимосвязи между экземплярами кортежей взаимосвязанных отношений
	- d) обеспечивать проверку и выполнение «бизнес правил»
- 5. В базе данных допустимы следующие типы данных
	- текстовый, числовой, логический, дата/время  $a)$
	- $b)$ текстовый, запись, множество
	- с) счётчик, массив, МЕМО
	- d) денежный, текстовый, файловый

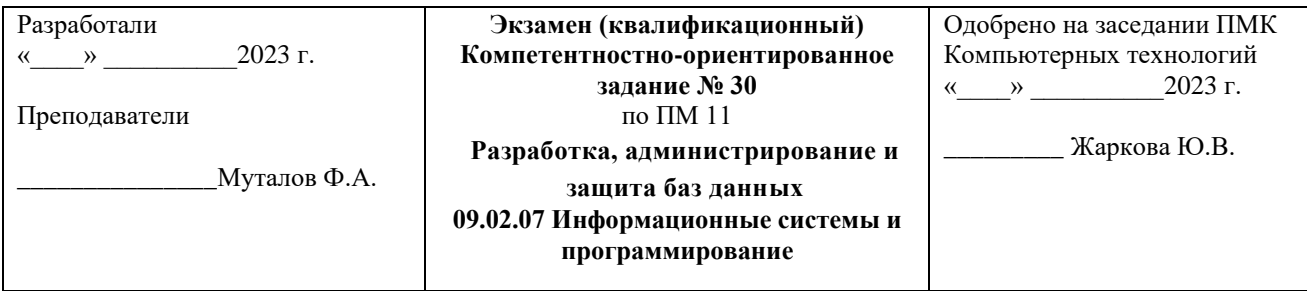

# 1.Виды информации.

2.Перспективы развития сетей различного типа.

# **Задание.**

- 1. Создать БД музыкальных компакт-дисков, состоящую из следующих таблиц:
- **• «Диски»,** включающей название диска, дату покупки, место покупки, цену;
- **«Исполнители»,** включающей название коллектива, ФИО руководителя, 4 пары по 2 поля для каждого исполнителя (ансамбль). Каждая пара включает ФИО исполнителя и вид исполнения (вокал, скрипка, контрабас, бас-гитара, басгитара+вокал и т.д.);
- **«Оркестр»,** содержащей название оркестра, ФИО дирижера;
- **«Произведение»,** включающей название произведения, код диска, код исполнителя, код оркестра, время звучания, язык исполнения (для вокала), дата записи (если есть).

2. Ввести по 3 записи в таблицы без ссылок на другие таблицы и по 7 записей в таблицы со ссылками. Ввод в поля с небольшим набором возможных значений (например, пол, должность, юридический статус и др.) организовывать с помощью полей подстановки.

3. Создать с обеспечением целостности данных Схему БД.

4. Создать запрос, позволяющий отобразить данные о произведениях, с указанием исполнителей и оркестров.

5. Создать параметрический запрос, позволяющий отобразить данные о произведениях, принадлежащих определенному параметром исполнителю.

6. Создать запрос на отображение общего времени звучания каждого диска.

7. Создать форму по таблице «Диски».

8. Создать отчет по первому запросу, добавив в область примечаний фамилию и группу студента, составившего отчет.

### **Тесты:**

1. Поле Наименование в таблице базы данных содержит названия книг: Windows XP, Энциклопедия Delphi, Wоrd 7.0, Access . Оно имеет тип

- a) целочисленный
- b) числовой с плавающей точкой
- c) текстовый
- d) дата

2. Записи базы данных содержат поля **Фамилия, Имя, Отчество, Должность, Оклад** и расположены в следующем порядке:

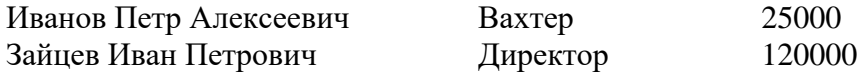

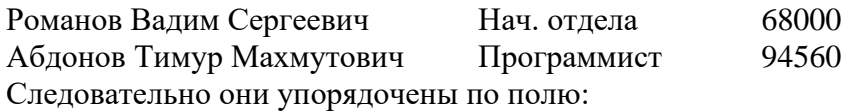

- а) Фамилия
- b) Должность
- с) Оклал
- d) Отчество
- 3. Языковая целостность должна
	- a) допускать работу только с однородными структурами данных типа «реляционное отношение»
	- b) обеспечивать языки описания и манипулирования данными не ниже стандарта **SOL**
	- с) обеспечивать заданные принципы взаимосвязи между экземплярами кортежей взаимосвязанных отношений
	- d) обеспечивать проверку и выполнение «бизнес правил»
- 4. В операторе SELECT для задания условий отбора строк используется предложение
	- **WHERE**  $a)$
	- b) FROM
	- c) HAVING
	- d) ORDER BY
- 5. Условие отбора записей с номерами телефона(№ тел), начинающихся на 241 и на 242
	- Where  $N_2$  ren=241# and  $N_2$  ren=242# a)
	- b) Where  $N_2$  ren=241\* and  $N_2$  ren=242\*
	- Where  $N_2$  ren=241\* or  $N_2$  ren=242\*  $c)$
	- d) Where  $N_2$  ren=241# and  $N_2$  ren=242#